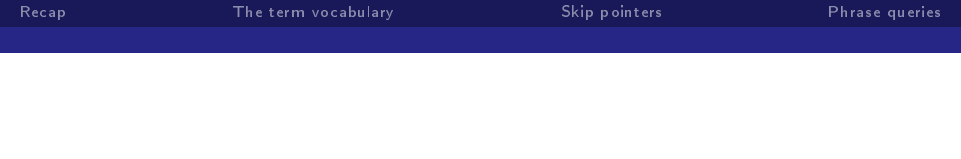

### Term Vocubular and Posting Lists<sup>1</sup>

September, 2009

€.

<span id="page-0-0"></span> $QQ$ 

 $\mathbf{p}^{\prime}$ 国産金

∍

(ロ) (伊)

<sup>1</sup>Vorlage: Folien von M. Schütze

1 von 57 [Term Vocubular and Posting Lists](#page-229-0)

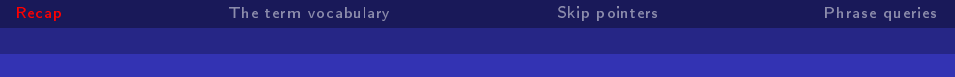

### **Outline**

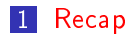

- 2 [The term vocabulary](#page-17-0)
- **3** [Skip pointers](#page-135-0)
- **4** [Phrase queries](#page-166-0)

2 von 57 [Term Vocubular and Posting Lists](#page-0-0)

重

メロト メ都 トメ 君 トメ 君 ト

<span id="page-1-0"></span> $2990$ 

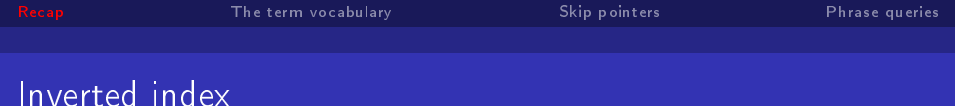

For each term t, we store a list of all documents that contain t.

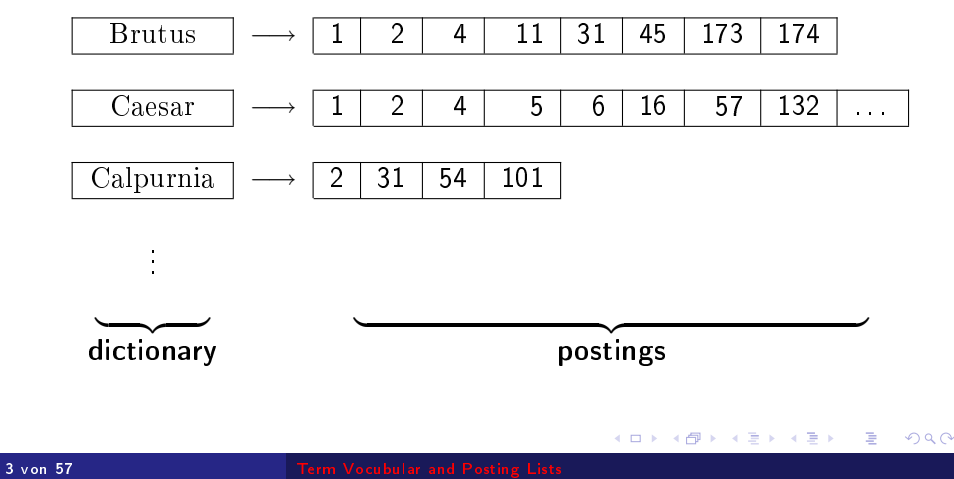

 $\leftarrow \equiv$ 

目

 $299$ 

### Intersecting two postings lists

## Brutus  $\longrightarrow |1|\rightarrow|2|\rightarrow|4|\rightarrow|11|\rightarrow|31|\rightarrow|45|\rightarrow|173|\rightarrow|174$ Calpurnia  $\longrightarrow$   $|2| \rightarrow |31| \rightarrow |54| \rightarrow |101|$

Intersection

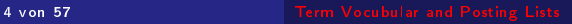

 $\leftarrow \equiv$ 

目

 $299$ 

### Intersecting two postings lists

## Brutus  $\longrightarrow |1|\rightarrow|2|\rightarrow|4|\rightarrow|11|\rightarrow|31|\rightarrow|45|\rightarrow|173|\rightarrow|174$ Calpurnia  $\longrightarrow$   $\boxed{2} \rightarrow \boxed{31} \rightarrow \boxed{54} \rightarrow \boxed{101}$

Intersection

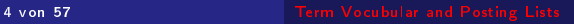

 $\leftarrow \equiv$ 

目

 $299$ 

### Intersecting two postings lists

## Brutus  $\longrightarrow |1|\rightarrow|2|\rightarrow|4|\rightarrow|11|\rightarrow|31|\rightarrow|45|\rightarrow|173|\rightarrow|174$ Calpurnia  $\longrightarrow$   $\boxed{2} \rightarrow \boxed{31} \rightarrow \boxed{54} \rightarrow \boxed{101}$

Intersection

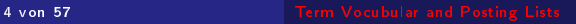

 $\leftarrow \Xi \rightarrow$ 

目

 $299$ 

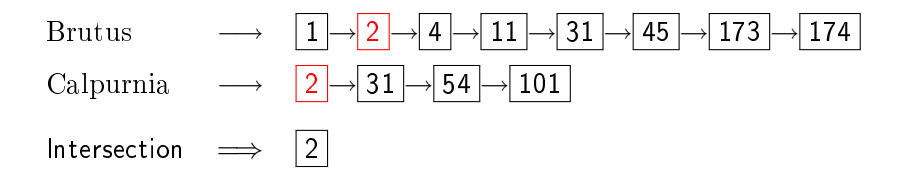

 $\leftarrow \Xi \rightarrow$ 

目

 $299$ 

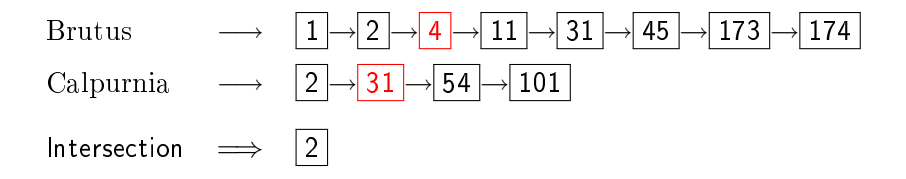

 $\leftarrow \Xi \rightarrow$ 

目

 $299$ 

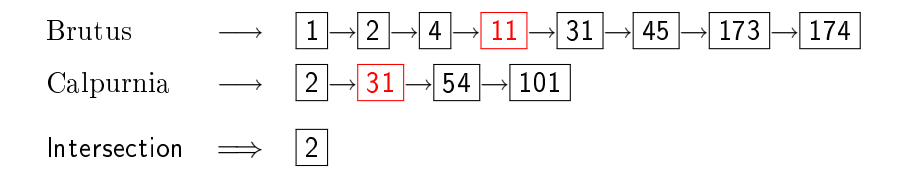

 $\leftarrow \Xi \rightarrow$ 

目

 $299$ 

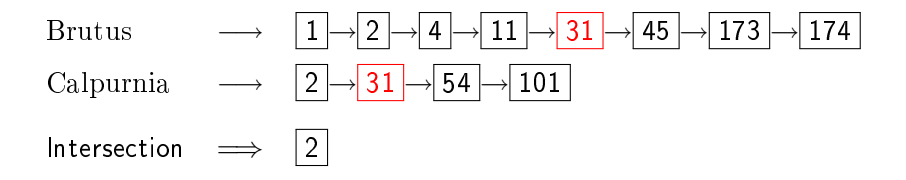

 $\leftarrow \Xi \rightarrow$ 

目

 $299$ 

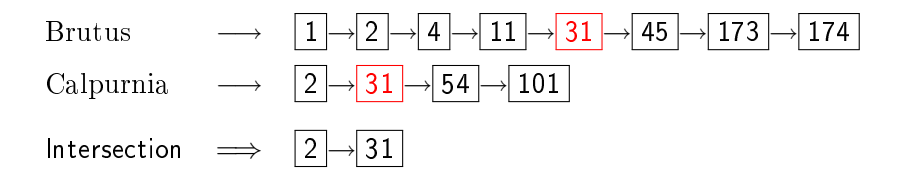

 $\leftarrow \Xi \rightarrow$ 

目

 $299$ 

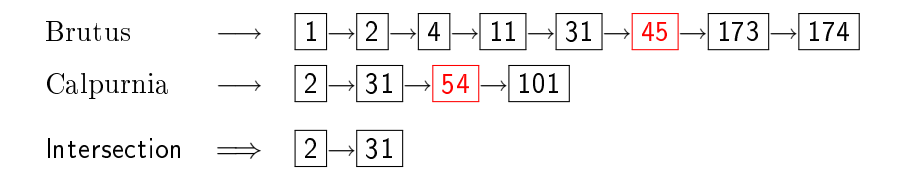

 $\leftarrow \Xi \rightarrow$ 

目

 $299$ 

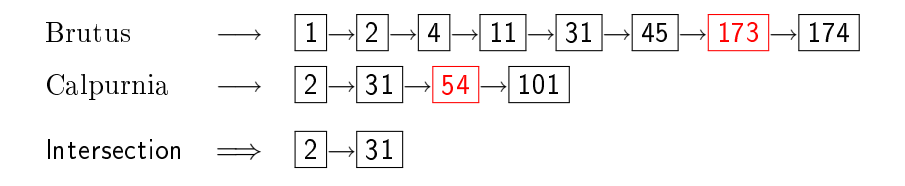

 $\leftarrow \equiv$ 

目

 $299$ 

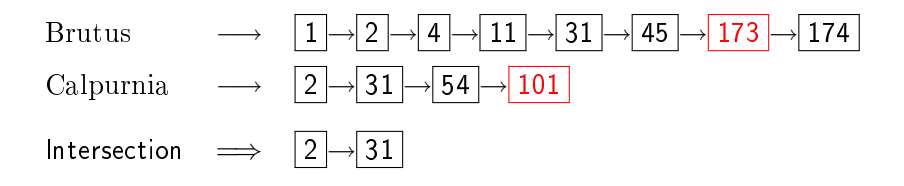

 $\leftarrow \Xi \rightarrow$ 

目

 $299$ 

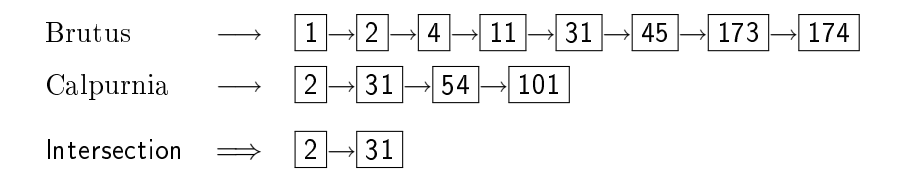

(ロ) (伊)

×. ∍  $\mathbf{p}$ э  $\rightarrow$  Þ

 $2Q$ 

### Intersecting two postings lists

# Brutus  $\longrightarrow |1|\rightarrow|2|\rightarrow|4|\rightarrow|11|\rightarrow|31|\rightarrow|45|\rightarrow|173|\rightarrow|174$ Calpurnia  $\longrightarrow$   $|2| \rightarrow |31| \rightarrow |54| \rightarrow |101|$

Intersection  $\implies$   $|2|\rightarrow|31|$ 

**Ex Linear in the length of the postings lists.** 

メロト メ都 トメ 君 トメ 君 ト

目

 $299$ 

### Constructing the inverted index: Sort postings

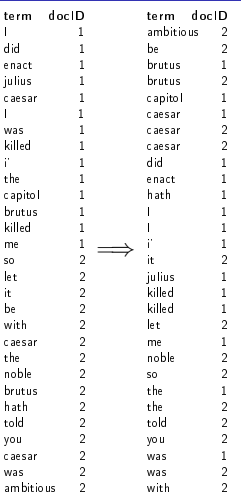

### **Outline**

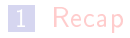

#### 2 [The term vocabulary](#page-17-0)

#### **3** [Skip pointers](#page-135-0)

#### 4 [Phrase queries](#page-166-0)

6 von 57 [Term Vocubular and Posting Lists](#page-0-0)

メロメ メ都 メメ きょくきょ

目

<span id="page-17-0"></span> $299$ 

### Last lecture: Simple Boolean retrieval system

イロト イ母ト イミト イミト

目

 $299$ 

**K ロ ト K 伊 ト K** 

 $\Rightarrow$ 目

∍  $\,$   $\,$   $299$ 

- Last lecture: Simple Boolean retrieval system
- Our assumptions were:

### Terms and documents

- Last lecture: Simple Boolean retrieval system
- Our assumptions were:
	- We know what a document is.

**K ロ ▶ K 伊 ▶** 

 $\Rightarrow$ 目

∍

 $QQ$ 

**K ロ ▶ K 伊 ▶** 

 $\Rightarrow$ Þ

∍

 $2Q$ 

- Last lecture: Simple Boolean retrieval system
- Our assumptions were:
	- We know what a document is.
	- We know what a term is.

(ロ) (伊)

Þ

э

 $2Q$ 

- Last lecture: Simple Boolean retrieval system
- Our assumptions were:
	- We know what a document is.
	- We know what a term is.
- Both issues can be complex in reality.

**←ロ ▶ → イ 伊 →** 

 $2Q$ 

∍

- Last lecture: Simple Boolean retrieval system
- Our assumptions were:
	- We know what a document is.
	- We know what a term is.
- Both issues can be complex in reality.
- We'll look a little bit at what a document is.

∍

- Last lecture: Simple Boolean retrieval system
- Our assumptions were:
	- We know what a document is.
	- We know what a term is.
- Both issues can be complex in reality.
- We'll look a little bit at what a document is.
- But mostly at terms: How do we define and process the vocabulary of terms of a collection?

### Parsing a document

Before we can even start worrying about terms ...

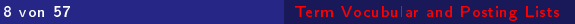

メロト メタト メミト メミト

目

 $299$ 

### Parsing a document

Before we can even start worrying about terms

**E.** ... need to deal with format and language of each document.

(ロ) (伊)

∍

Þ

œ

 $2Q$ 

**←ロ ▶ → イ 伊 →** 

B

 $2Q$ 

- Before we can even start worrying about terms
- **...** need to deal with format and language of each document.
- What format is it in? pdf, word, excel, html etc.

∍

- Before we can even start worrying about terms ...
- **E.** ... need to deal with format and language of each document.
- What format is it in? pdf, word, excel, html etc.
- What language is it in?

∍

- Before we can even start worrying about terms
- **E.** ... need to deal with format and language of each document.
- What format is it in? pdf, word, excel, html etc.
- What language is it in?
- What character set is in use?

- Before we can even start worrying about terms
- **E.** ... need to deal with format and language of each document.
- What format is it in? pdf, word, excel, html etc.
- What language is it in?
- What character set is in use?
- Each of these is a classification problem, which we will study later in this course (IIR 13).

- Before we can even start worrying about terms ...
- **E.** ... need to deal with format and language of each document.
- What format is it in? pdf, word, excel, html etc.
- What language is it in?
- What character set is in use?
- Each of these is a classification problem, which we will study later in this course (IIR 13).
- **Alternative:** use heuristics

Þ

 $299$ 

### Format/Language: Complications

A single index usually contains terms of several languages.

9 von 57 [Term Vocubular and Posting Lists](#page-0-0)

**Kロト (伊)** 

∍  $\rightarrow$ Э×

(ロ) (伊)

∍

B

 $2Q$ 

### Format/Language: Complications

- A single index usually contains terms of several languages.
- Sometimes a document or its components contain multiple languages/formats.

(ロ) (伊)

 $\Rightarrow$ B

∍

 $2Q$ 

### Format/Language: Complications

- A single index usually contains terms of several languages.
- Sometimes a document or its components contain multiple languages/formats.
	- French email with Spanish pdf attachment

→ 伊 →

 $QQ$ 

∍

### Format/Language: Complications

- A single index usually contains terms of several languages.
- Sometimes a document or its components contain multiple languages/formats.
	- French email with Spanish pdf attachment
- What is the document unit for indexing?
(ロ) (伊)

∍

B

 $QQ$ 

- A single index usually contains terms of several languages.
- Sometimes a document or its components contain multiple languages/formats.
	- French email with Spanish pdf attachment
- What is the document unit for indexing?
- $\blacksquare$  A file?

(ロ) (伊)

∍

B

 $QQ$ 

- A single index usually contains terms of several languages.
- Sometimes a document or its components contain multiple languages/formats.
	- French email with Spanish pdf attachment
- What is the document unit for indexing?
- $\blacksquare$  A file?
- An email?

B

 $QQ$ 

- A single index usually contains terms of several languages.
- Sometimes a document or its components contain multiple languages/formats.
	- French email with Spanish pdf attachment
- What is the document unit for indexing?
- $\blacksquare$  A file?
- An email?
- An email with 5 attachments?

 $QQ$ 

- A single index usually contains terms of several languages.
- Sometimes a document or its components contain multiple languages/formats.
	- French email with Spanish pdf attachment
- What is the document unit for indexing?
- $\blacksquare$  A file?
- An email?
- An email with 5 attachments?
- $\blacksquare$  A group of files (ppt or latex in HTML)?

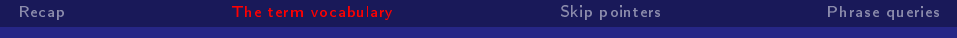

#### Terms

10 von 57 [Term Vocubular and Posting Lists](#page-0-0)

イロト K個 K K ミド K ミドー ミー の Q Q -

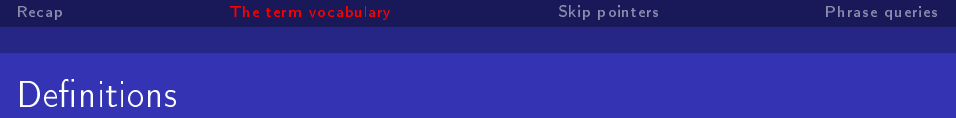

 $\blacksquare$  Word – A delimited string of characters as it appears in the text.

K ロ > K d > K 할 > K 할 > → 할 → 9 Q Q\*

- - $\blacksquare$  Word A delimited string of characters as it appears in the text.
	- Term  $-A$  "normalized" word (case, morphology, spelling etc); an equivalence class of words.

**K ロ ト K 伊 ト K** 

∍  $\,$   $\,$ œ Þ

 $2Q$ 

Definitions

- $\blacksquare$  Word A delimited string of characters as it appears in the text.
- Term  $-A$  "normalized" word (case, morphology, spelling etc); an equivalence class of words.
- Token An instance of a word or term occurring in a document.

**K ロ ▶ K 伊 ▶ K** 

∍  $\,$   $\,$ œ Þ

 $2Q$ 

#### Definitions

- $\blacksquare$  Word A delimited string of characters as it appears in the text.
- Term  $-A$  "normalized" word (case, morphology, spelling etc); an equivalence class of words.
- Token An instance of a word or term occurring in a document.
- $\blacksquare$  Type  $\blacksquare$  The same as a term in most cases: an equivalence class of tokens.

**K ロ ト K 何 ト K ヨ ト** 

 $\rightarrow$ 

Þ

 $2Q$ 

イロト イ母ト イミト イミト

目

 $299$ 

# Type/token distinction: Example

#### In June, the dog likes to chase the cat in the barn.

イロメ イ伊メ イヨメ イヨメ

B

 $2Q$ 

## Type/token distinction: Example

- In June, the dog likes to chase the cat in the barn.
- How many tokens? How many types?

# Recall: Inverted index construction

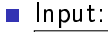

. . .

Friends, Romans, countrymen.  $||$  So let it be with Caesar

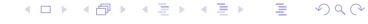

イロト イ母ト イミト イミト

Þ

 $2Q$ 

# Recall: Inverted index construction

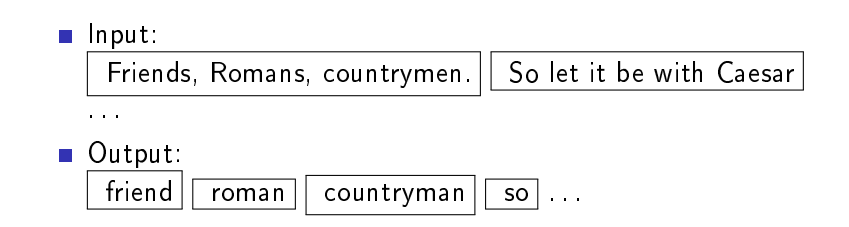

 $2990$ 

È.

メロト メタト メミト メミト

# Recall: Inverted index construction

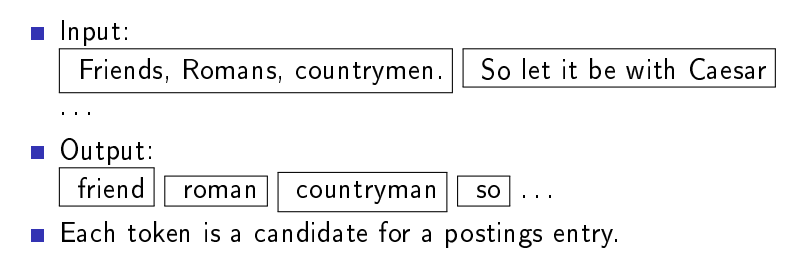

メロト メタト メミト メミト

目

 $299$ 

## Recall: Inverted index construction

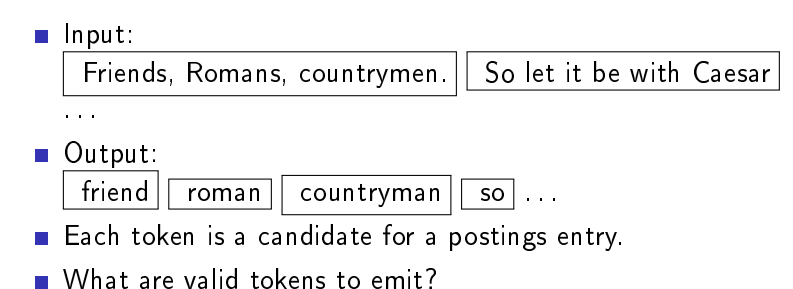

**K ロ ▶ K 伊 ▶ K** 

ヨメ マヨメ

Þ

 $2Q$ 

#### Why tokenization is difficult  $-$  even in English

#### Example: Mr. O'Neill thinks that the boys' stories about Chile's capital aren't amusing.

Tokenize this sentence

メロト メ都 トメ 君 トメ 君 ト

È.

 $299$ 

### One word or two? (or several)

**Hewlett-Packard** 

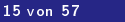

メロト メ都 トメ 君 トメ 君 ト

目

 $299$ 

- **Hewlett-Packard**
- State-of-the-art

**K ロ ト K 伊 ト K ヨ** 

 $\mathbf{F} \rightarrow \mathbf{F} \rightarrow \mathbf{F}$ 

目

 $299$ 

- **Hewlett-Packard**
- State-of-the-art
- co-education

**←ロ ▶ → イ 伊 →** 

目

э

 $2Q$ 

- **Hewlett-Packard**
- State-of-the-art
- co-education
- the hold-him-back-and-drag-him-away maneuver

**←ロ ▶ → イ 伊 →** 

目

э  $\rightarrow$   $2Q$ 

- **Hewlett-Packard**
- State-of-the-art
- co-education
- the hold-him-back-and-drag-him-away maneuver
- data base

**←ロ ▶ → イ 伊 →** 

Þ

э  $\rightarrow$   $2Q$ 

- **Hewlett-Packard**
- State-of-the-art
- co-education
- the hold-him-back-and-drag-him-away maneuver
- data base
- San Francisco

B

 $2Q$ 

- **Hewlett-Packard**
- State-of-the-art
- co-education
- the hold-him-back-and-drag-him-away maneuver
- data base
- San Francisco
- **Los Angeles-based company**

 $QQ$ 

∍

- **Hewlett-Packard**
- State-of-the-art
- co-education
- the hold-him-back-and-drag-him-away maneuver
- data base
- San Francisco
- **Los Angeles-based company**
- cheap San Francisco-Los Angeles fares

 $QQ$ 

- **Hewlett-Packard**
- State-of-the-art
- co-education
- the hold-him-back-and-drag-him-away maneuver
- data base
- San Francisco
- **Los Angeles-based company**
- cheap San Francisco-Los Angeles fares
- **Nork University vs. New York University**

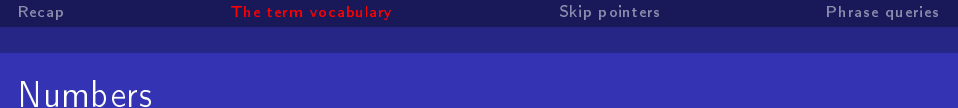

#### $\blacksquare$  3/12/91

16 von 57 [Term Vocubular and Posting Lists](#page-0-0)

K ロ > K 個 > K 差 > K 差 > → 差 → の Q Q →

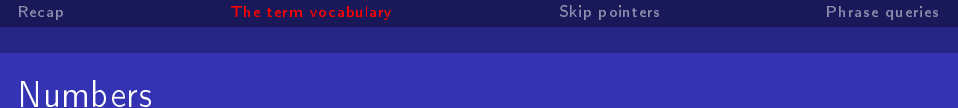

 $\blacksquare$  3/12/91  $12/3/91$ 

16 von 57 [Term Vocubular and Posting Lists](#page-0-0)

K ロ > K @ ▶ K 할 > K 할 > 1 할 → 9 Q @

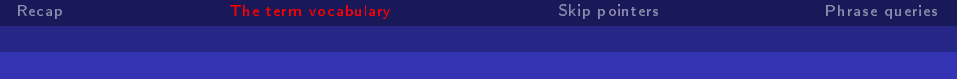

- $\blacksquare$  3/12/91
- $12/3/91$
- **Mar 12, 1991**

K ロ > K d > K 할 > K 할 > → 할 → 9 Q Q\*

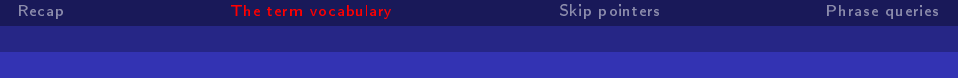

- $\blacksquare$  3/12/91
- $12/3/91$
- **Mar 12, 1991**
- $B-52$

K ロ > K @ ▶ K 할 > K 할 > 1 할 → 9 Q @

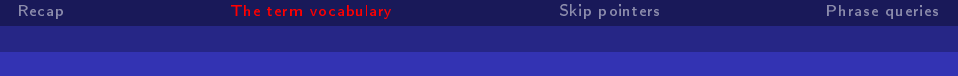

- $\blacksquare$  3/12/91
- $12/3/91$
- **Mar 12, 1991**
- $B-52$
- 100.2.86.144

メロト メ都 トメ 君 トメ 君 トッ 君の

 $QQQ$ 

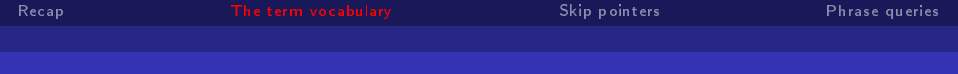

- $\blacksquare$  3/12/91
- $12/3/91$
- **Mar 12, 1991**
- $B-52$
- 100.2.86.144
- (800) 234-2333

遣う

 $2990$ 

メロメ メ部メ メミメ メミメ

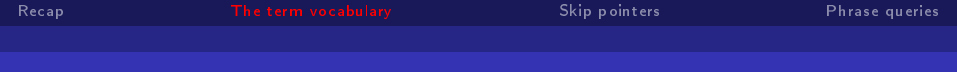

- $\blacksquare$  3/12/91
- $12/3/91$
- **Mar 12, 1991**
- $B-52$
- 100.2.86.144
- (800) 234-2333
- 800.234.2333

メロト メタト メミト メミト

目目  $2990$ 

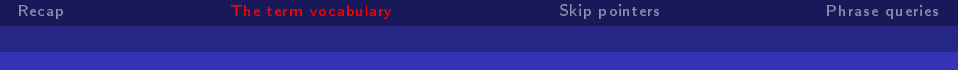

- $\blacksquare$  3/12/91
- $12/3/91$
- **Mar 12, 1991**
- $B-52$
- 100.2.86.144
- (800) 234-2333
- 800.234.2333
- Older IR systems may not index numbers, but generally it's a useful feature.

4 0 8 ∢母  $\,$   $\,$ ∍  $\Rightarrow$ 目  $QQ$ 

4 伊 ▶

∍

 $QQ$ 

∍

#### Chinese: No whitespace

# ·莎拉波娃现在居住在美国**东**南部的佛**罗**里达。今年4月 9日, 莎拉波娃在美国第一大城市纽约度过了18岁生 日。生日派对上,莎拉波娃露出了甜美的微笑。

 $2Q$ 

# Ambiguous segmentation in Chinese

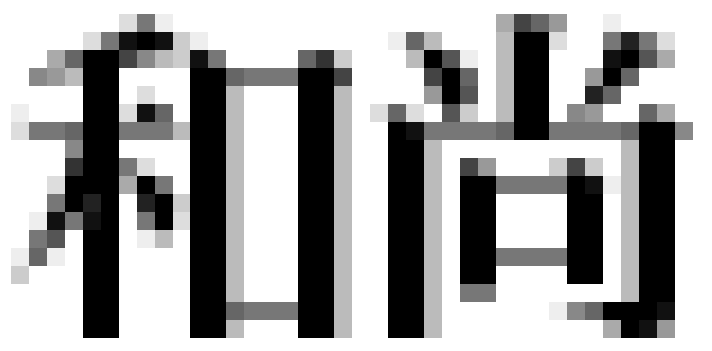

The two characters can be treated as one word meaning `monk' or as a sequence of two words meaning `and' and `still'.

メロト メ都 トメ 君 トメ 君 ト

目

 $299$ 

#### Other cases of "no whitespace"

#### Gompounds in Dutch and German

19 von 57 [Term Vocubular and Posting Lists](#page-0-0)
**K ロ ト K 伊 ト K** 

B.K  $\rightarrow$  Þ

 $2Q$ 

- Compounds in Dutch and German
- Gomputerlinguistik  $\rightarrow$  Computer + Linguistik

**←ロ ▶ → イ 伊 →** 

∍

B

э

 $2Q$ 

- **Compounds in Dutch and German**
- Gomputerlinguistik  $\rightarrow$  Computer + Linguistik
- Lebensversicherungsgesellschaftsangestellter

∍

- Compounds in Dutch and German
- Gomputerlinguistik  $\rightarrow$  Computer + Linguistik
- Lebensversicherungsgesellschaftsangestellter
- $\blacksquare \rightarrow$  leben + versicherung + gesellschaft + angestellter

- Compounds in Dutch and German
- Gomputerlinguistik  $\rightarrow$  Computer + Linguistik
- Lebensversicherungsgesellschaftsangestellter
- $\blacksquare \rightarrow$  leben + versicherung + gesellschaft + angestellter
- Inuit: tusaatsiarunnanngittualuujunga (I can't hear very well.)

- Compounds in Dutch and German
- Gomputerlinguistik  $\rightarrow$  Computer + Linguistik
- Lebensversicherungsgesellschaftsangestellter
- $\blacksquare \rightarrow$  leben + versicherung + gesellschaft + angestellter
- Inuit: tusaatsiarunnanngittualuujunga (I can't hear very well.)
- Swedish, Finnish, Greek, Urdu, many other languages

メロメ メ御き メ君き メ君きし

**B** 

 $QQ$ 

#### Japanese

ノーベル平和賞を受賞したワンガリ・マータイさんが名誉会長を務め るMOTTAINAIキャンペーンの一環として、毎日新聞社とマガ ジンハウスは「私の、もったいない」を募集します。皆様が日ごろ 「もったいない」と感じて実践していることや、それにまつわるエビ ソードを800字以内の文章にまとめ、簡単な写真、イラスト、図 などを添えて10月20日までにお送りください。大賞受賞者には、 50万円相当の旅行券とエコ製品2点の副賞が贈られます。

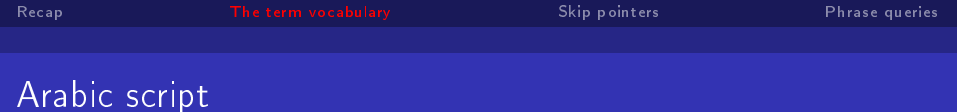

ك ناب′ ⇒ كتابً  $un\overrightarrow{ba}$  t ik

/kitābun/ 'a book'

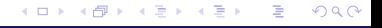

メロト メ都 トメ 君 トメ 君 ト

目

 $299$ 

### Arabic script: Bidirectionality

 $\leftarrow$   $\rightarrow$ 

$$
\leftarrow \rightarrow \qquad \qquad \leftarrow \text{START}
$$

'Algeria achieved its independence in 1962 after 132 years of French occupation.'

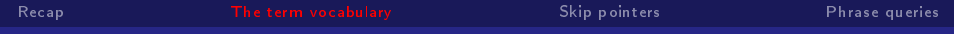

#### Back to English

23 von 57 [Term Vocubular and Posting Lists](#page-0-0)

**Kロト K包ト** 

 $\mathcal{A}$ 重

▶ K 重 ▶ → 重 → 約9.0°

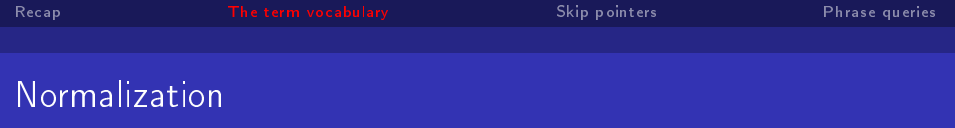

Need to "normalize" terms in indexed text as well as query terms into the same form.

ミト (ミト) 등 2000

**K ロ ト K 伊 ト K** 

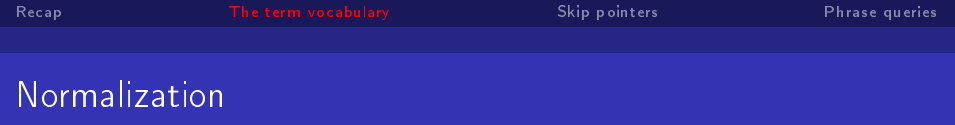

Need to "normalize" terms in indexed text as well as query terms into the same form.

Example: We want to match U.S.A. and USA

**K ロ ト K 伊 ト K** 

경기 지경기

 $\equiv$  990

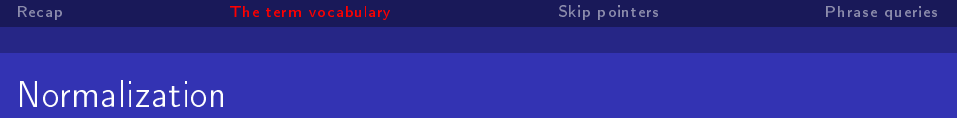

- Need to "normalize" terms in indexed text as well as query terms into the same form.
- Example: We want to match U.S.A. and USA
- $\blacksquare$  We most commonly implicitly define equivalence classes of terms.

Þ

 $2Q$ 

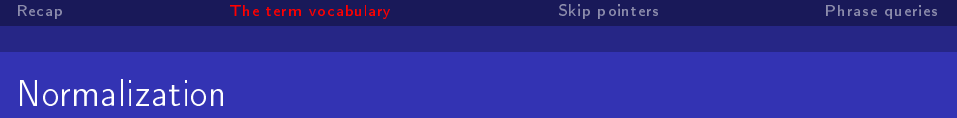

- Need to "normalize" terms in indexed text as well as query terms into the same form.
- Example: We want to match U.S.A. and USA
- $\blacksquare$  We most commonly implicitly define equivalence classes of terms.
- Alternatively: do asymmetric expansion

Þ

 $QQ$ 

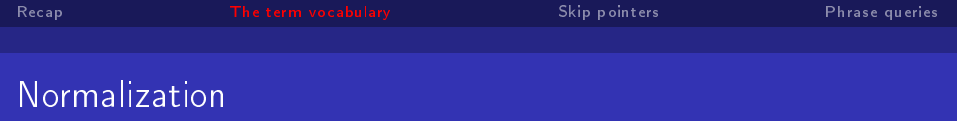

- Need to "normalize" terms in indexed text as well as query terms into the same form.
- Example: We want to match U.S.A. and USA
- $\blacksquare$  We most commonly implicitly define equivalence classes of terms.
- Alternatively: do asymmetric expansion
	- $\blacksquare$  window  $\rightarrow$  window, windows

Þ

 $QQ$ 

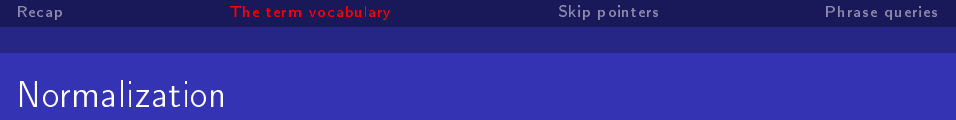

- $\blacksquare$  Need to "normalize" terms in indexed text as well as query terms into the same form.
- Example: We want to match U.S.A. and USA
- $\blacksquare$  We most commonly implicitly define equivalence classes of terms.
- Alternatively: do asymmetric expansion
	- $\blacksquare$  window  $\rightarrow$  window, windows
	- $\blacksquare$  windows  $\rightarrow$  Windows, windows

э

 $\Omega$ 

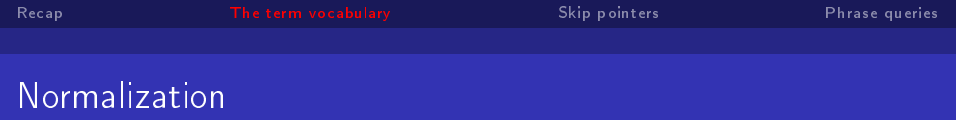

- $\blacksquare$  Need to "normalize" terms in indexed text as well as query terms into the same form.
- Example: We want to match U.S.A. and USA
- $\blacksquare$  We most commonly implicitly define equivalence classes of terms.
- Alternatively: do asymmetric expansion
	- $\blacksquare$  window  $\rightarrow$  window, windows
	- $\blacksquare$  windows  $\rightarrow$  Windows, windows
	- **Windows (no expansion)**

э

 $\Omega$ 

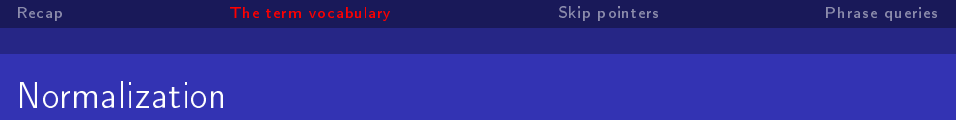

- $\blacksquare$  Need to "normalize" terms in indexed text as well as query terms into the same form.
- Example: We want to match U.S.A. and USA
- $\blacksquare$  We most commonly implicitly define equivalence classes of terms.
- Alternatively: do asymmetric expansion
	- $\blacksquare$  window  $\rightarrow$  window, windows
	- $\blacksquare$  windows  $\rightarrow$  Windows, windows
	- **Windows (no expansion)**
- More powerful, but less efficient

 $\Omega$ 

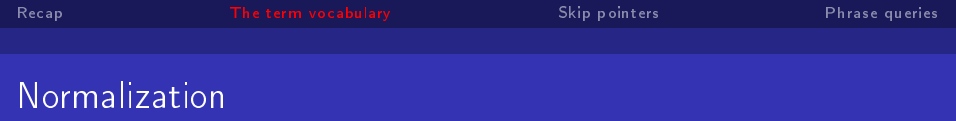

- Need to "normalize" terms in indexed text as well as query terms into the same form.
- Example: We want to match U.S.A. and USA
- $\blacksquare$  We most commonly implicitly define equivalence classes of terms.
- Alternatively: do asymmetric expansion
	- $\blacksquare$  window  $\rightarrow$  window, windows
	- $\blacksquare$  windows  $\rightarrow$  Windows, windows
	- **Windows (no expansion)**
- More powerful, but less efficient
- Why don't you want to put window, Window, windows, and Windows in the same equivalence class?

B

 $QQ$ 

**K ロ ト K 伊 ト K** 

B

 $\mathbf{p}$  .

 $\leftarrow \Xi \rightarrow$ 

目

 $299$ 

## Normalization: Other languages

Accents: résumé vs. resume (simple omission of accent)

4 0 8

 $2Q$ 

# Normalization: Other languages

Accents: résumé vs. resume (simple omission of accent) Umlauts: Universität vs. Universitaet (substitution with special letter sequence "ae")

- Accents: résumé vs. resume (simple omission of accent)
- Umlauts: Universität vs. Universitaet (substitution with special letter sequence "ae")
- Most important criterion: How are users likely to write their queries for these words?

- Accents: résumé vs. resume (simple omission of accent)
- Umlauts: Universität vs. Universitaet (substitution with special letter sequence "ae")
- Most important criterion: How are users likely to write their queries for these words?
- **Exen in languages that standardly have accents, users often do** not type them. (Polish?)

 $QQ$ 

- Accents: résumé vs. resume (simple omission of accent)
- Umlauts: Universität vs. Universitaet (substitution with special letter sequence "ae")
- Most important criterion: How are users likely to write their queries for these words?
- **Exen in languages that standardly have accents, users often do** not type them. (Polish?)
- Normalization and language detection interact.

 $QQ$ 

Э×

- Accents: résumé vs. resume (simple omission of accent)
- Umlauts: Universität vs. Universitaet (substitution with special letter sequence "ae")
- Most important criterion: How are users likely to write their queries for these words?
- **Exen in languages that standardly have accents, users often do** not type them. (Polish?)
- Normalization and language detection interact.
- **PETER WILL NICHT MIT.**  $\rightarrow$  MIT  $=$  mit

**◆ロト → 伊ト → ヨト → ヨ** 

 $QQ$ 

- Accents: résumé vs. resume (simple omission of accent)
- Umlauts: Universität vs. Universitaet (substitution with special letter sequence "ae")
- Most important criterion: How are users likely to write their queries for these words?
- **Exen in languages that standardly have accents, users often do** not type them. (Polish?)
- Normalization and language detection interact.
- **PETER WILL NICHT MIT.**  $\rightarrow$  MIT  $=$  mit
- He got his PhD from MIT.  $\rightarrow$  MIT  $\neq$  mit

#### Reduce all letters to lower case

**K ロ ▶ 《 伊 》 《** 

重  $\mathbf{p}$  . → 差→ È.

- Reduce all letters to lower case
- **Possible exceptions: capitalized words in mid-sentence**

(ロ) (伊)

∍

э  $\rightarrow$  目

- Reduce all letters to lower case
- **Possible exceptions: capitalized words in mid-sentence**
- MIT vs. mit

**Kロト (伊)** 

 $\prec$ ∍  $\mathbf{p}$   $\Rightarrow$ 目

- Reduce all letters to lower case
- **Possible exceptions: capitalized words in mid-sentence**
- MIT vs. mit
- Fed vs. fed

(ロ) (伊)

 $\Rightarrow$ 目

∍

 $QQ$ 

∍

# Case folding

- Reduce all letters to lower case
- **Possible exceptions: capitalized words in mid-sentence**
- MIT vs. mit
- Fed vs. fed
- It's often best to lowercase everything since users will use lowercase regardless of correct capitalization.

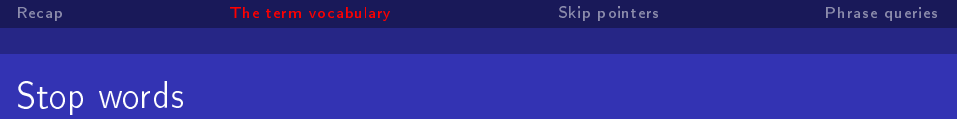

stop words  $=$  extremely common words which would appear to be of little value in helping select documents matching a user need

 $\Rightarrow$ B

4 0 8

 $2Q$ 

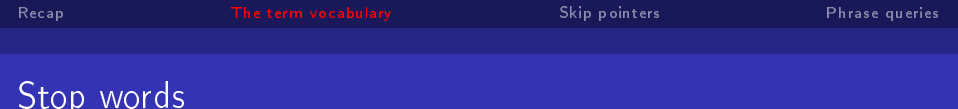

- stop words  $=$  extremely common words which would appear to be of little value in helping select documents matching a user need
- Examples: a, an, and, are, as, at, be, by, for, from, has, he, in, is, it, its, of, on, that, the, to, was, were, will, with

 $\equiv$   $\circ$   $\circ$ 

- stop words  $=$  extremely common words which would appear to be of little value in helping select documents matching a user need
- Examples: a, an, and, are, as, at, be, by, for, from, has, he, in, is, it, its, of, on, that, the, to, was, were, will, with
- Stop word elimination used to be standard in older IR systems.

э

- stop words  $=$  extremely common words which would appear to be of little value in helping select documents matching a user need
- Examples: a, an, and, are, as, at, be, by, for, from, has, he, in, is, it, its, of, on, that, the, to, was, were, will, with
- Stop word elimination used to be standard in older IR systems.

э

But you need stop words for phrase queries, e.g. "King of Denmark

- stop words  $=$  extremely common words which would appear to be of little value in helping select documents matching a user need
- Examples: a, an, and, are, as, at, be, by, for, from, has, he, in, is, it, its, of, on, that, the, to, was, were, will, with
- Stop word elimination used to be standard in older IR systems.

 $QQ$ 

4 伊 ⊁ 4

- But you need stop words for phrase queries, e.g. "King of Denmark
- **Most web search engines index stop words.**

目

 $299$ 

# More equivalence classing

#### Soundex: IIR 3 (phonetic equivalence, Tchebyshev  $=$  $\mathcal{L}_{\mathcal{A}}$ Chebysheff)

**K ロ ト K 伊 ト K** 

∍  $\,$   $\,$ Э×
(ロ) (伊)

∍  $\,$   $\,$ œ Þ

 $2Q$ 

## More equivalence classing

- Soundex: IIR 3 (phonetic equivalence, Tchebyshev = Chebysheff)
- **Thesauri:** IIR 9 (semantic equivalence, car  $=$  automobile)

(ロ) (伊)

 $\mathcal{A}$ ∍  $\,$   $\,$   $\Rightarrow$ 目  $299$ 

### What does Google do?

- Stop words
- **Normalization**
- **Tokenization**
- **Lowercasing**
- Stemming
- Non-latin alphabets
- **Umlauts**
- Compounds
- **Numbers**

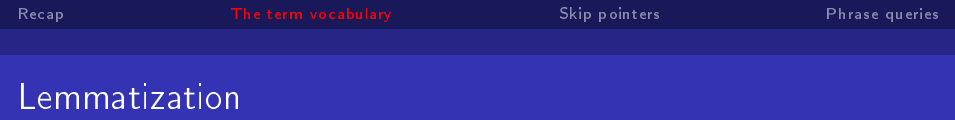

#### Reduce inflectional/variant forms to base form

K ロ ▶ K @ ▶ K 할 ▶ K 할 ▶ ... 할 ... 900

Reduce inflectional/variant forms to base form

■ Example: am, are, is  $\rightarrow$  be

メロト メタト メミト メミト

È.

 $299$ 

- Reduce inflectional/variant forms to base form
- Example: am, are, is  $\rightarrow$  be
- Example: car, cars, car's, cars'  $\rightarrow$  car

**K ロ ト K 伊 ト K ヨ ト** 

人居下

目

 $2Q$ 

- Reduce inflectional/variant forms to base form
- Example: am, are, is  $\rightarrow$  be
- Example: car, cars, car's, cars'  $\rightarrow$  car

**Example:** the boy's cars are different colors  $\rightarrow$  the boy car be different color

**K ロ ト K 伊 ト K** 

 $\leftarrow \Xi \rightarrow$ 

∍

Þ

 $2Q$ 

- Reduce inflectional/variant forms to base form
- Example: am, are, is  $\rightarrow$  be
- Example: car, cars, car's, cars'  $\rightarrow$  car
- Example: the boy's cars are different colors  $\rightarrow$  the boy car be different color
- **E** Lemmatization implies doing "proper" reduction to dictionary headword form (the lemma).

**K ロ ▶ K 伊 ▶ K** 

Þ

 $QQ$ 

- Reduce inflectional/variant forms to base form
- Example: am, are, is  $\rightarrow$  be
- Example: car, cars, car's, cars'  $\rightarrow$  car
- Example: the boy's cars are different colors  $\rightarrow$  the boy car be different color
- **E** Lemmatization implies doing "proper" reduction to dictionary headword form (the lemma).

イロメ イ母メ イヨメ イヨメ

B

 $\Omega$ 

**In** Inflectional morphology (cutting  $\rightarrow$  cut) vs. derivational morphology (destruction  $\rightarrow$  destroy)

 $\blacksquare$  Definition of stemming: Crude heuristic process that chops off the ends of words in the hope of achieving what "principled" lemmatization attempts to do with a lot of linguistic knowledge.

**K ロ ▶ K 伊 ▶ K** 

∍

э

 $2Q$ 

∍

Stemming

- $\blacksquare$  Definition of stemming: Crude heuristic process that chops off the ends of words in the hope of achieving what "principled" lemmatization attempts to do with a lot of linguistic knowledge.
- **Language dependent**

(ロ) (伊)

∍

 $2Q$ 

∍

→ 伊 →

 $QQ$ 

∍

## Stemming

- Definition of stemming: Crude heuristic process that chops off the ends of words in the hope of achieving what "principled" lemmatization attempts to do with a lot of linguistic knowledge.
- **Language dependent**
- Often inflectional and derivational

 $QQ$ 

## **Stemming**

- $\blacksquare$  Definition of stemming: Crude heuristic process that chops off the ends of words in the hope of achieving what "principled" lemmatization attempts to do with a lot of linguistic knowledge.
- **Language dependent**
- Often inflectional and derivational
- Example for derivational: automate, automatic, automation all reduce to automat

**Most common algorithm for stemming English** 

メロト メタト メミト メミト

È.

 $299$ 

- **Most common algorithm for stemming English**
- Results suggest that it is at least as good as other stemming options

**K ロ ト K 伊 ト K ヨ ト** 

 $\leftarrow \Xi \rightarrow$ 

目

 $2Q$ 

- **Most common algorithm for stemming English**
- **Results suggest that it is at least as good as other stemming** options

**K ロ ト K 伊 ト K** 

 $\Rightarrow$ Þ

ヨ ト

 $2Q$ 

Conventions  $+5$  phases of reductions

- **Most common algorithm for stemming English**
- **Results suggest that it is at least as good as other stemming** options
- Conventions  $+5$  phases of reductions
- **Phases are applied sequentially**

**K ロ ▶ K 伊 ▶ K** 

∍  $\,$   $\,$ э Þ

 $2Q$ 

- **Most common algorithm for stemming English**
- **Results suggest that it is at least as good as other stemming** options
- Conventions  $+5$  phases of reductions
- **Phases are applied sequentially**
- Each phase consists of a set of commands.

 $2Q$ 

э

4 伊 ▶

∍

- **Most common algorithm for stemming English**
- Results suggest that it is at least as good as other stemming options
- Conventions  $+5$  phases of reductions
- **Phases are applied sequentially**
- Each phase consists of a set of commands.
	- Sample command: Delete final ement if what remains is longer than 1 character

**K ロ ト K 伊 ト K** 

 $\Rightarrow$ B

ミッ

 $QQ$ 

- **Most common algorithm for stemming English**
- **Results suggest that it is at least as good as other stemming** options
- Conventions  $+5$  phases of reductions
- **Phases are applied sequentially**
- Each phase consists of a set of commands.
	- Sample command: Delete final ement if what remains is longer than 1 character

**K ロ ト K 伊 ト K ヨ ト** 

B

 $QQ$ 

replacement  $\rightarrow$  replac

- **Most common algorithm for stemming English**
- **Results suggest that it is at least as good as other stemming** options
- Conventions  $+5$  phases of reductions
- **Phases are applied sequentially**
- Each phase consists of a set of commands.
	- Sample command: Delete final ement if what remains is longer than 1 character

**K ロ ト K 伊 ト K ヨ ト** 

 $\leftarrow \equiv$ 

 $QQ$ 

э

- replacement  $\rightarrow$  replac
- $\blacksquare$  cement  $\rightarrow$  cement

- **Most common algorithm for stemming English**
- **Results suggest that it is at least as good as other stemming** options
- Conventions  $+5$  phases of reductions
- **Phases are applied sequentially**
- Each phase consists of a set of commands.
	- Sample command: Delete final ement if what remains is longer than 1 character

(ロ ) ( 何 ) (

∍

 $QQ$ 

- replacement  $\rightarrow$  replac
- $\blacksquare$  cement  $\rightarrow$  cement
- Sample convention: Of the rules in a compound command, select the one that applies to the longest suffix.

メロメ メ都 メメ きょうくぼん

€.

 $299$ 

#### Porter stemmer: A few rules

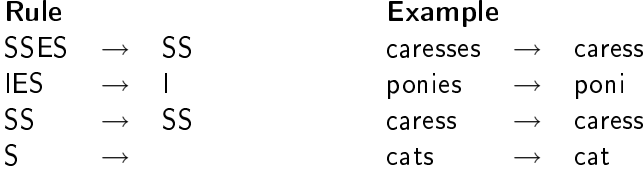

33 von 57 [Term Vocubular and Posting Lists](#page-0-0)

 $2Q$ 

∍

#### Three stemmers: A comparison

Sample text: Such an analysis can reveal features that are not easily visible from the variations in the individual genes and can lead to a picture of expression that is more biologically transparent and accessible to interpretation

Porter stemmer: such an analysi can reveal featur that ar not easili visibl from the variat in the individu gene and can lead to a pictur of express that is more biolog transpar and access to interpret Lovins stemmer: such an analys can reve featur that ar not eas vis from th vari in th individu gen and can lead to a pictur of expres that is mor biolog transpar and acces to interpres Paice stemmer: such an analys can rev feat that are not easy vis from the

> vary in the individ gen and can lead to a pict of express that is mor biolog transp and access to interpret

(ロ) (伊)

 $2Q$ 

∍

э

## Does stemming improve effectiveness?

 $\blacksquare$  In general, stemming increases effectiveness for some queries, and decreases effectiveness for others.

 $QQ$ 

#### Does stemming improve effectiveness?

- **n** In general, stemming increases effectiveness for some queries, and decreases effectiveness for others.
- **Porter Stemmer equivalence class oper contains all of operate** operating operates operation operative operatives operational.

 $2Q$ 

#### Does stemming improve effectiveness?

- $\blacksquare$  In general, stemming increases effectiveness for some queries, and decreases effectiveness for others.
- **Porter Stemmer equivalence class oper contains all of operate** operating operates operation operative operatives operational.
- Queries where stemming hurts: "operational AND research", "operating AND system", "operative AND dentistry"

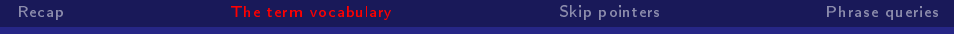

Interesting issues in your native language?

경기 €.

∍  $\mathbf{p}$ 

(ロ) ( d )

 $QQQ$ 

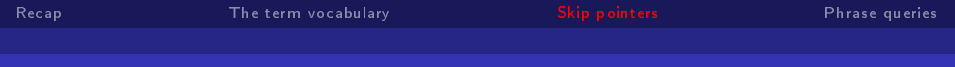

### **Outline**

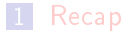

- 2 [The term vocabulary](#page-17-0)
- 3 [Skip pointers](#page-135-0)
- **4** [Phrase queries](#page-166-0)

 $\bar{\Xi}$ 

メロト メ都 トメ 君 トメ 君 ト

<span id="page-135-0"></span> $299$ 

(ロ) (伊)

 $\prec$ ∍  $\,$   $\,$  $\prec$ 

 $\Rightarrow$ 目  $299$ 

### Recall basic intersection algorithm

## Brutus  $\longrightarrow |1|\rightarrow|2|\rightarrow|4|\rightarrow|11|\rightarrow|31|\rightarrow|45|\rightarrow|173|\rightarrow|174$ Calpurnia  $\longrightarrow$   $|2 \rightarrow 31 \rightarrow 54 \rightarrow 101$

Intersection

(ロ) (伊) (

 $\prec$ ∍  $\,$   $\,$  $\prec$ 

 $\Rightarrow$ 目  $299$ 

### Recall basic intersection algorithm

## Brutus  $\longrightarrow |1|\rightarrow|2|\rightarrow|4|\rightarrow|11|\rightarrow|31|\rightarrow|45|\rightarrow|173|\rightarrow|174$ Calpurnia  $\longrightarrow$   $|2| \rightarrow |31| \rightarrow |54| \rightarrow |101|$

Intersection

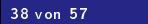

(ロ) (伊) (

 $\prec$ ∍  $\,$   $\,$  $\prec$ 

 $\Rightarrow$ 目  $299$ 

#### Recall basic intersection algorithm

## Brutus  $\longrightarrow |1|\rightarrow|2|\rightarrow|4|\rightarrow|11|\rightarrow|31|\rightarrow|45|\rightarrow|173|\rightarrow|174$ Calpurnia  $\longrightarrow$   $|2| \rightarrow |31| \rightarrow |54| \rightarrow |101|$

Intersection

 $\rightarrow$  $\leftarrow \equiv$  目

 $299$ 

### Recall basic intersection algorithm

# Brutus  $\longrightarrow |1|\rightarrow|2|\rightarrow|4|\rightarrow|11|\rightarrow|31|\rightarrow|45|\rightarrow|173|\rightarrow|174$ Calpurnia  $\longrightarrow$   $|2| \rightarrow |31| \rightarrow |54| \rightarrow |101|$ Intersection  $\implies$  2

 $\sim$  $\leftarrow \equiv$  目

 $299$ 

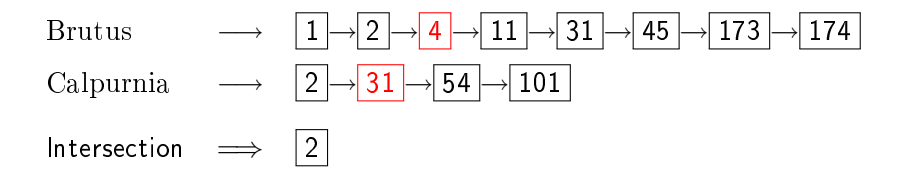

 $\sim$  $\leftarrow \equiv$  目

 $299$ 

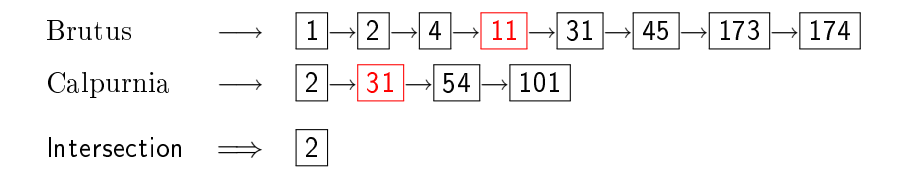

 $\rightarrow$  $\leftarrow \equiv$  目

 $299$ 

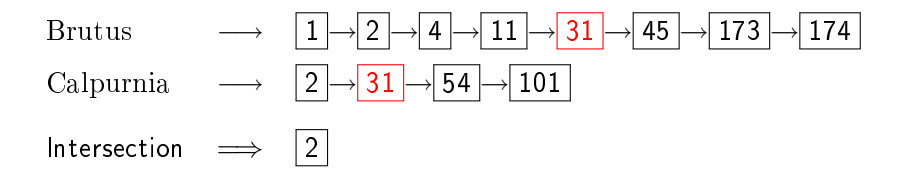

**K ロ ト K 伊 ト K** 

B  $\rightarrow$  $\leftarrow \equiv$  目

 $299$ 

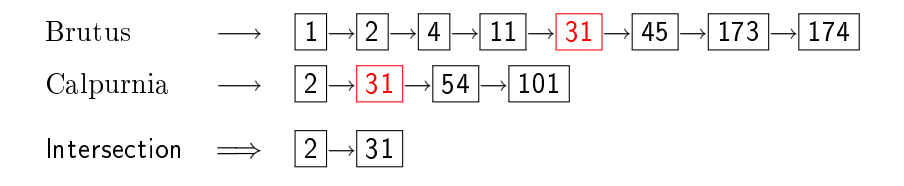
**K ロ ト K 伊 ト K** 

B

 $\,$   $\,$ K.

 $\Rightarrow$ 目  $299$ 

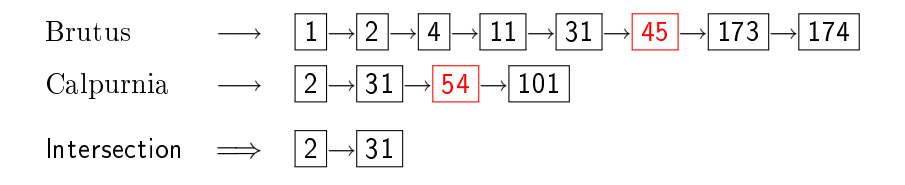

**◆ロト→伊ト** 

B

 $\prec$  $\,$   $\,$ K.

 $\Rightarrow$ 目  $299$ 

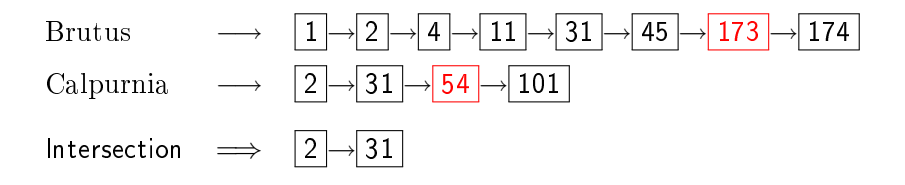

(ロ) (伊) (

B

 $\prec$  $\,$   $\,$  $\prec$ 

 $\Rightarrow$ 目  $299$ 

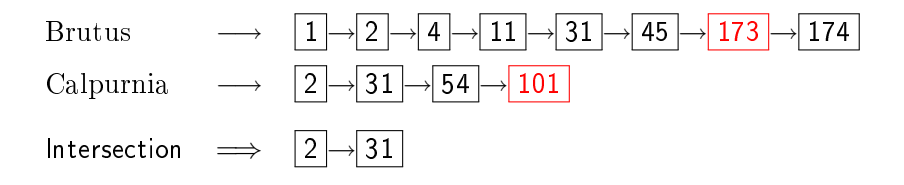

**K ロ ト K 伊 ト K** 

B

 $\,$   $\,$ 

 $\leftarrow \equiv$ 

目

 $299$ 

## Recall basic intersection algorithm

# Brutus  $\longrightarrow |1|\rightarrow|2|\rightarrow|4|\rightarrow|11|\rightarrow|31|\rightarrow|45|\rightarrow|173|\rightarrow|174$ Calpurnia  $\longrightarrow$   $|2 \rightarrow 31 \rightarrow 54 \rightarrow 101$ Intersection  $\implies$   $|2| \rightarrow |31|$

(ロ) (伊)

 $\prec$ ∍  $\,$   $\,$   $\Rightarrow$ 目  $2Q$ 

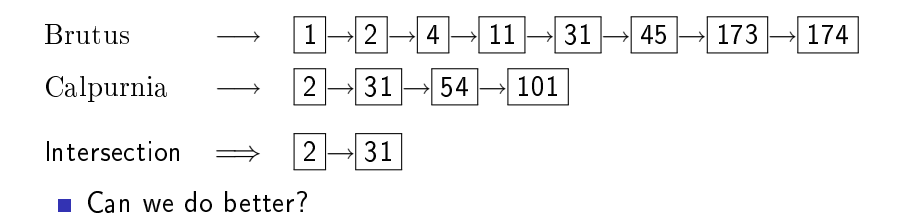

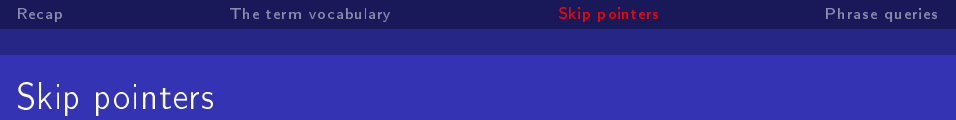

Skip pointers allow us to skip postings that will not figure in the search results.

**Kロト (伊)** 

 $\equiv$  990

 $\Rightarrow$ 

∍

- Skip pointers allow us to skip postings that will not figure in the search results.
- $\blacksquare$  This makes intersecting postings lists more efficient.

**Kロト K伊ト** 

∍

Þ

œ

 $2Q$ 

# Skip pointers

- $\blacksquare$  Skip pointers allow us to skip postings that will not figure in the search results.
- $\blacksquare$  This makes intersecting postings lists more efficient.
- Some postings lists contain several million entries  $-$  so efficiency can be an issue even if though basic intersection is linear.

 $QQ$ 

∍

## Skip pointers

- $\blacksquare$  Skip pointers allow us to skip postings that will not figure in the search results.
- $\blacksquare$  This makes intersecting postings lists more efficient.
- Some postings lists contain several million entries  $-$  so efficiency can be an issue even if though basic intersection is linear.

 $2Q$ 

Where do we put skip pointers?

## Skip pointers

- $\blacksquare$  Skip pointers allow us to skip postings that will not figure in the search results.
- $\blacksquare$  This makes intersecting postings lists more efficient.
- Some postings lists contain several million entries  $-$  so efficiency can be an issue even if though basic intersection is linear.

 $\Omega$ 

- Where do we put skip pointers?
- How do we make sure results don't change?

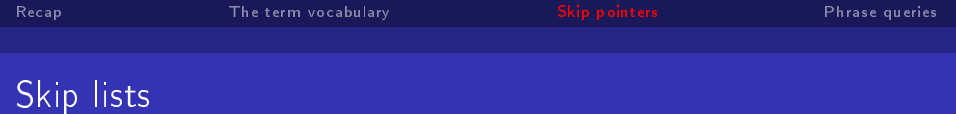

40 von 57 [Term Vocubular and Posting Lists](#page-0-0)

イロト K個 K K ミド K ミドー ミー の Q Q -

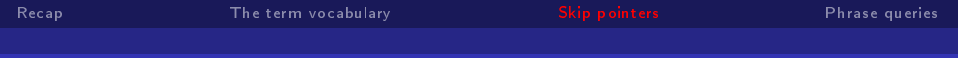

#### Basic idea

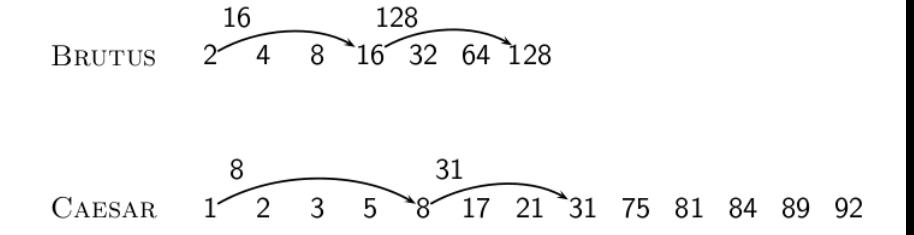

**←ロト ← イロ** 

 $\,$   $\,$ Ξ 目

∍  $\,$   $299$ 

 $-190$ 

# Intersecting with skip pointers

```
INTERSECTWITHSKIPS(p_1, p_2)answer \leftarrow \langle \ \rangle\mathbf{1}\mathfrak{D}while p_1 \neq \text{NIL} and p_2 \neq \text{NIL}3
     do if docID(p_1) = docID(p_2)then ADD(answer, docID(p_1))
\overline{4}5
                    p_1 \leftarrow next(p_1)6
                    p_2 \leftarrow next(p_2)else if docID(p_1) < docID(p_2)\overline{7}then if has Skip(p_1) and (doclD(skip(p_1)) < doclD(p_2))
8
9
                                 then p_1 \leftarrow skip(p_1)10else p_1 \leftarrow next(p_1)else if hasSkip(p_2) and (docID({skip(p_2)})) < docID(p_1))1112
                                 then p_2 \leftarrow skip(p_2)13
                                 else p_2 \leftarrow next(p_2)
```
 $14$ return answer

**K ロ ト K 伊 ト K** 

 $\sim$  $\leftarrow \equiv$ 

э

目

 $299$ 

## Where do we place skips?

Tradeoff: number of items skipped vs. frequency skip can be taken

**Kロト (伊)** 

B

 $2Q$ 

## Where do we place skips?

- **Tradeoff:** number of items skipped vs. frequency skip can be taken
- **More skips: Each skip pointer skips only a few items, but we** can frequently use it.

**←ロ ▶ → イ 伊 →** 

 $2Q$ 

∍

## Where do we place skips?

- $\blacksquare$  Tradeoff: number of items skipped vs. frequency skip can be taken
- More skips: Each skip pointer skips only a few items, but we can frequently use it.
- **F** Fewer skips: Each skip pointer skips many items, but we can not use it very often.

**K ロ ト K 伊 ト K** 

∍

э

B

 $2Q$ 

#### Where do we place skips? (cont)

Simple heuristic: for postings list of length  $P$ , use  $\sqrt{P}$ evenly-spaced skip pointers.

**K ロ ▶ K 伊 ▶ K** 

∍

B

э

 $2Q$ 

- Simple heuristic: for postings list of length  $P$ , use  $\sqrt{P}$ evenly-spaced skip pointers.
- This ignores the distribution of query terms.

 $QQ$ 

- Simple heuristic: for postings list of length  $P$ , use  $\sqrt{P}$ evenly-spaced skip pointers.
- **This ignores the distribution of query terms.**
- $\blacksquare$  Easy if the index is relatively static; harder in a dynamic environment because of updates.

 $\Omega$ 

- Simple heuristic: for postings list of length  $P$ , use  $\sqrt{P}$ evenly-spaced skip pointers.
- **This ignores the distribution of query terms.**
- $\blacksquare$  Easy if the index is relatively static; harder in a dynamic environment because of updates.
- $\blacksquare$  How much do skip pointers help?

 $\Omega$ 

- Simple heuristic: for postings list of length  $P$ , use  $\sqrt{P}$ evenly-spaced skip pointers.
- **This ignores the distribution of query terms.**
- $\blacksquare$  Easy if the index is relatively static; harder in a dynamic environment because of updates.
- $\blacksquare$  How much do skip pointers help?
- They used to help lot.

 $\Omega$ 

- Simple heuristic: for postings list of length  $P$ , use  $\sqrt{P}$ evenly-spaced skip pointers.
- **This ignores the distribution of query terms.**
- $\blacksquare$  Easy if the index is relatively static; harder in a dynamic environment because of updates.
- $\blacksquare$  How much do skip pointers help?
- They used to help lot.
- With today's fast CPUs, they don't help that much anymore.

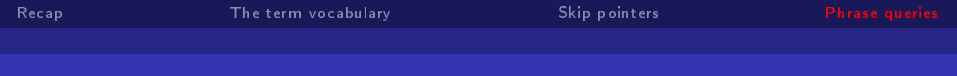

# **Outline**

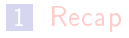

- 2 [The term vocabulary](#page-17-0)
- **3** [Skip pointers](#page-135-0)
- **4** [Phrase queries](#page-166-0)

重

メロト メ都 トメ 君 トメ 君 ト

<span id="page-166-0"></span> $2990$ 

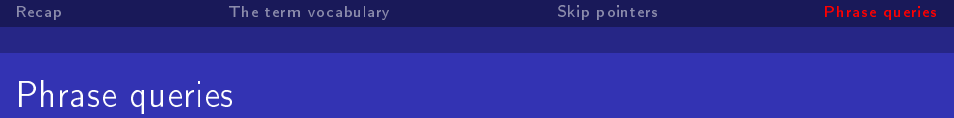

We want to answer a query such as "stanford university"  $-$  as a phrase.

K ロ > K @ > K 할 > K 할 > → 할 → 9 Q @

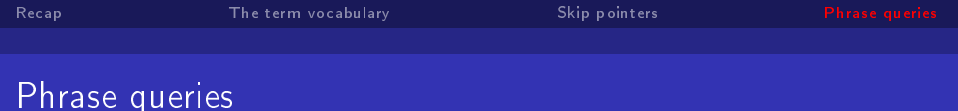

- We want to answer a query such as "stanford university"  $-$  as a phrase.
- Thus The inventor Stanford Ovshinsky never went to university shouldn't be a match.

K ロ ▶ K @ ▶ K 할 ▶ K 할 ▶ 이 할 → 90 Q @

- $\blacksquare$  We want to answer a query such as "stanford university"  $-$  as a phrase.
- Thus The inventor Stanford Ovshinsky never went to university shouldn't be a match.
- The concept of phrase query has proven easily understood by users.

(ロ) (伊)

 $\Rightarrow$ Þ

∍

 $2Q$ 

- We want to answer a query such as "stanford university"  $-$  as a phrase.
	- Thus The inventor Stanford Ovshinsky never went to university shouldn't be a match.
	- The concept of phrase query has proven easily understood by users.

B

 $QQ$ 

About 10% of web queries are phrase queries.

Phrase queries

- $\blacksquare$  We want to answer a query such as "stanford university"  $-$  as a phrase.
- Thus The inventor Stanford Ovshinsky never went to university shouldn't be a match.
- The concept of phrase query has proven easily understood by users.
- About 10% of web queries are phrase queries.
- Gonsequence for inverted index: no longer suffices to store docIDs in postings lists.

 $QQ$ 

Phrase queries

- $\blacksquare$  We want to answer a query such as "stanford university"  $-$  as a phrase.
- Thus The inventor Stanford Ovshinsky never went to university shouldn't be a match.
- The concept of phrase query has proven easily understood by users.
- About 10% of web queries are phrase queries.
- Gonsequence for inverted index: no longer suffices to store docIDs in postings lists.

B

 $QQ$ 

■ Any ideas?

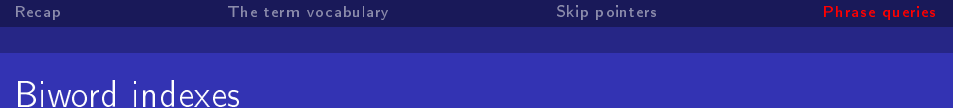

#### $\blacksquare$  Index every consecutive pair of terms in the text as a phrase.

K 로 » : 로 : ⊙ Q (V

 $\mathbf{p}$  . ∍

**K ロ ▶ K 伊 ▶** 

#### Biword indexes

- Index every consecutive pair of terms in the text as a phrase. For example, Friends, Romans, Countrymen would generate
- two biwords: "friends romans" and "romans countrymen"

(ロ) (伊)

Þ

÷

B

 $2Q$ 

**∢ ロ ▶ イ 伊 ▶** 

B

э

 $2Q$ 

# Biword indexes

- Index every consecutive pair of terms in the text as a phrase.
- For example, Friends, Romans, Countrymen would generate two biwords: "friends romans" and "romans countrymen"
- $\blacksquare$  Each of these biwords is now a vocabulary term.

B

 $QQ$ 

# Biword indexes

- Index every consecutive pair of terms in the text as a phrase.
- For example, Friends, Romans, Countrymen would generate two biwords: "friends romans" and "romans countrymen"
- $\blacksquare$  Each of these biwords is now a vocabulary term.
- Two-word phrases can now easily be answered.

イロメ イ母メ イヨメ イヨメ

Þ

 $2Q$ 

#### Longer phrase queries

 $\blacksquare$  A long phrase like "stanford university palo alto" can be represented as the Boolean query "stanford university" AND "university palo" AND "palo alto"

B

4 伊 ) 4 ÷  $2Q$ 

#### Longer phrase queries

- $\blacksquare$  A long phrase like "stanford university palo alto" can be represented as the Boolean query "stanford university" AND "university palo" AND "palo alto"
- We need to do post-filtering of hits to identify subset that actually contains the 4-word phrase.

#### **Parse each document and perform part-of-speech tagging**

**K ロ ト K 伊 ト K** 

B

 $\mathbb{R}^n$ 

 $\leftarrow \equiv$ 

目

 $299$
- **Parse each document and perform part-of-speech tagging**
- Bucket the terms into (say) nouns (N) and articles/prepositions (X)

Þ

**K ロ ▶ 【 何 ▶** 

∍

э

- **Parse each document and perform part-of-speech tagging**
- Bucket the terms into (say) nouns  $(N)$  and articles/prepositions (X)
- Now deem any string of terms of the form NX\*N to be an extended biword

**∢ ロ ▶ イ 伊 ▶** 

 $QQ$ 

∍

- **Parse each document and perform part-of-speech tagging**
- Bucket the terms into (say) nouns  $(N)$  and articles/prepositions (X)
- Now deem any string of terms of the form NX\*N to be an extended biword
- Examples: catcher in the rye king of Denmark N X X N N X N

B

э

4 伊 ▶

 $QQ$ 

- **Parse each document and perform part-of-speech tagging**
- Bucket the terms into (say) nouns (N) and articles/prepositions (X)
- Now deem any string of terms of the form NX\*N to be an extended biword
- Examples: catcher in the rye king of Denmark N X X N N X N

Þ

 $QQ$ 

 $\blacksquare$  Include extended biwords in the term vocabulary

- **Parse each document and perform part-of-speech tagging**
- Bucket the terms into (say) nouns (N) and articles/prepositions (X)
- Now deem any string of terms of the form NX\*N to be an extended biword

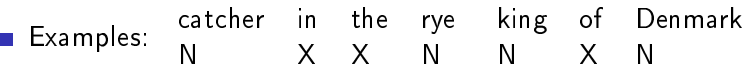

 $\Omega$ 

- $\blacksquare$  Include extended biwords in the term vocabulary
- Queries are processed accordingly

### Issues with biword indexes

#### Why are biword indexes rarely used?

 $299$ 

50 von 57 [Term Vocubular and Posting Lists](#page-0-0)

**K ロ ▶ K 伊 ▶** 

 $\prec$ ∍  $\mathbf{p}$   $\Rightarrow$ 目  $2Q$ 

### Issues with biword indexes

### Why are biword indexes rarely used?

False positives, as noted above

4 0 8 ∢母 Þ

 $2Q$ 

### Issues with biword indexes

- Why are biword indexes rarely used?
- **False positives**, as noted above
- $\blacksquare$  Index blowup due to very large term vocabulary

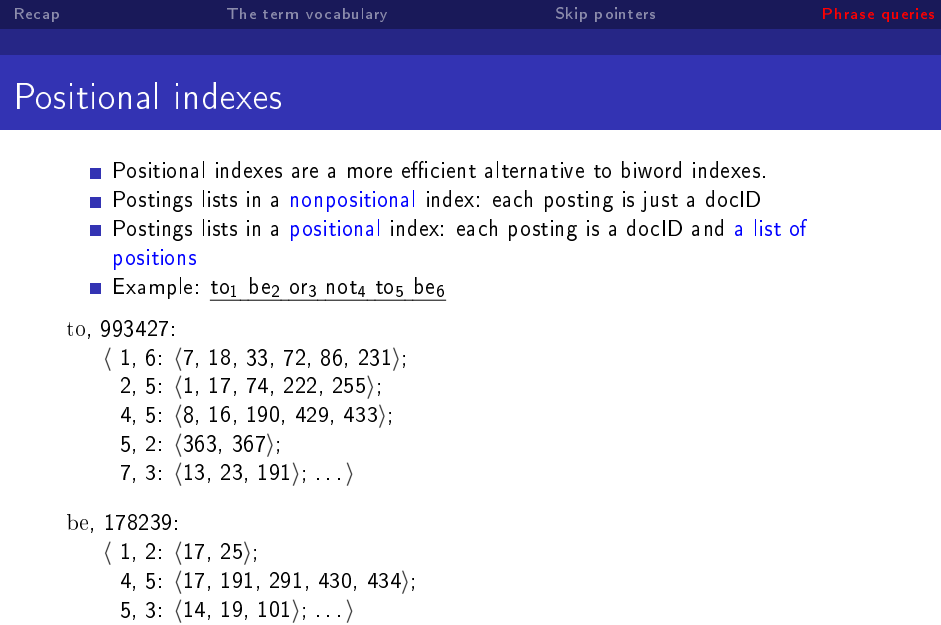

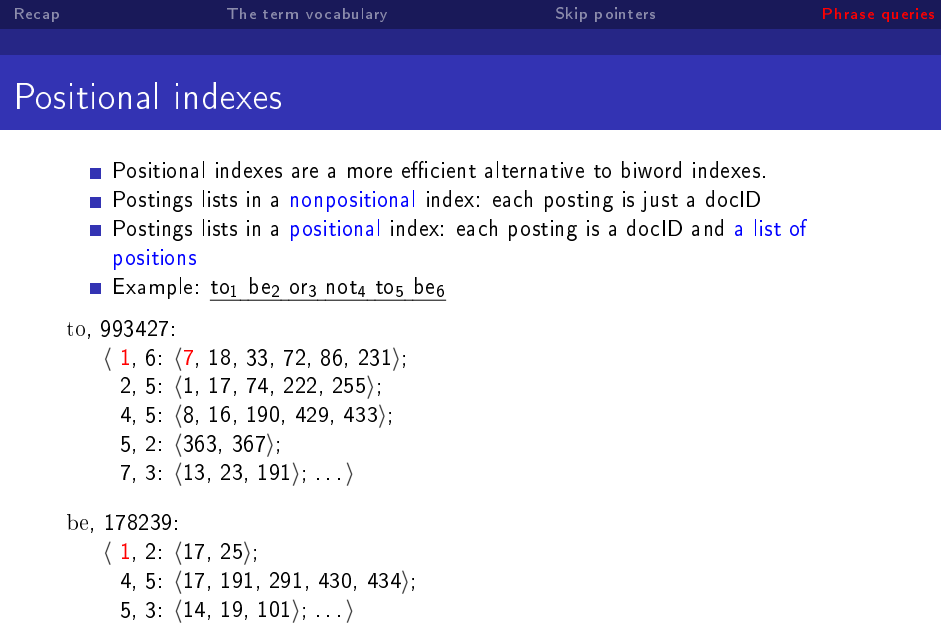

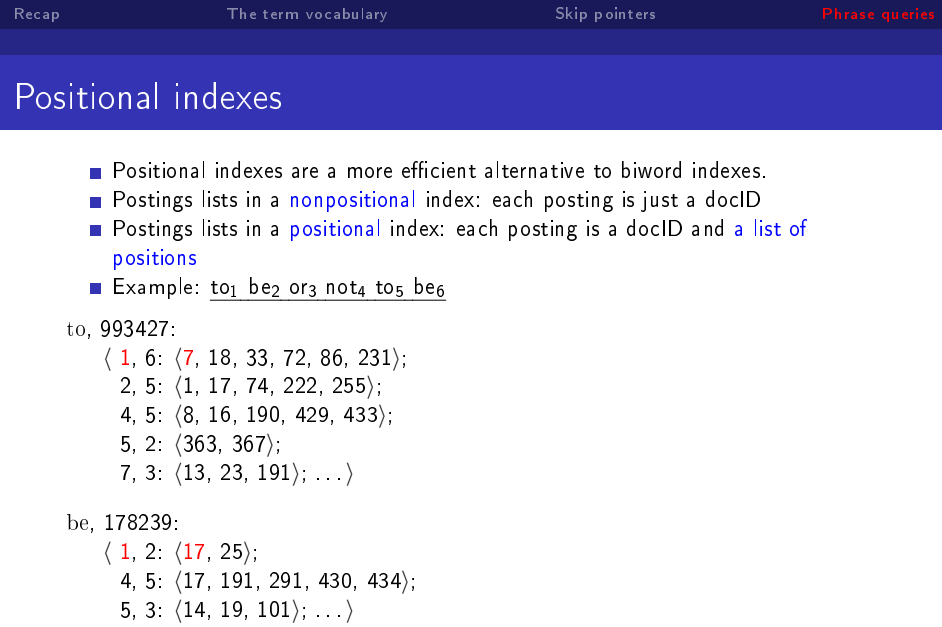

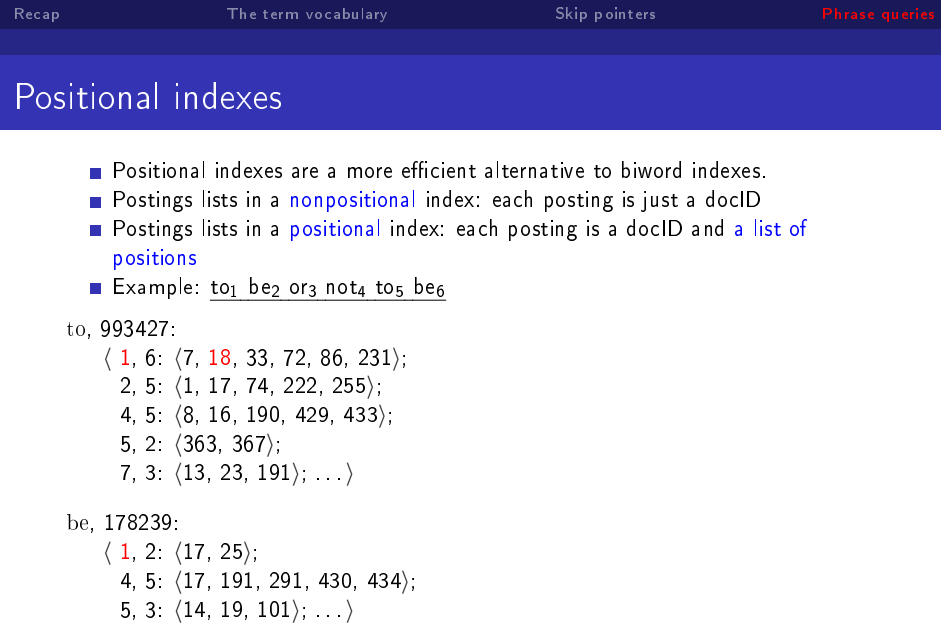

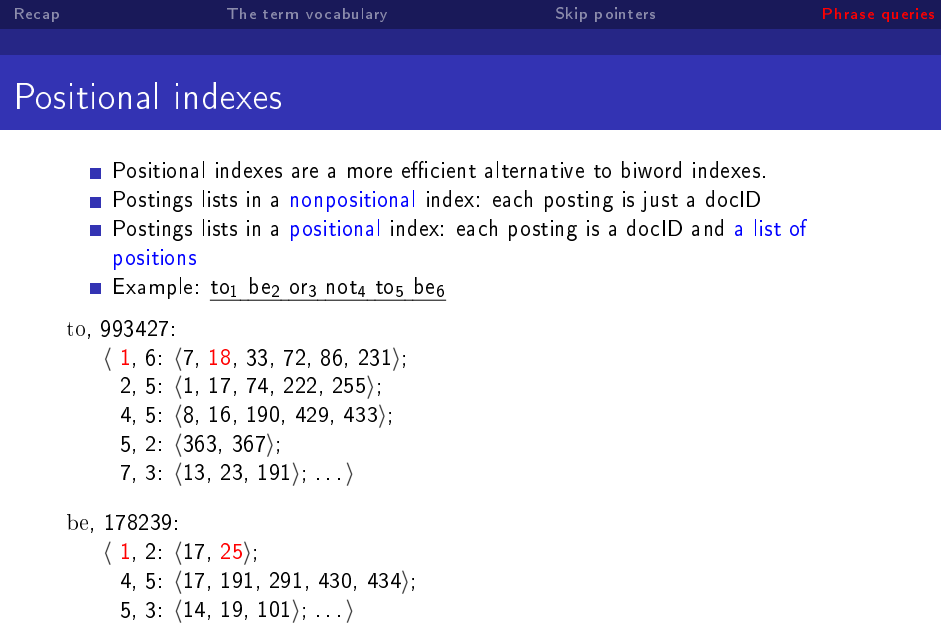

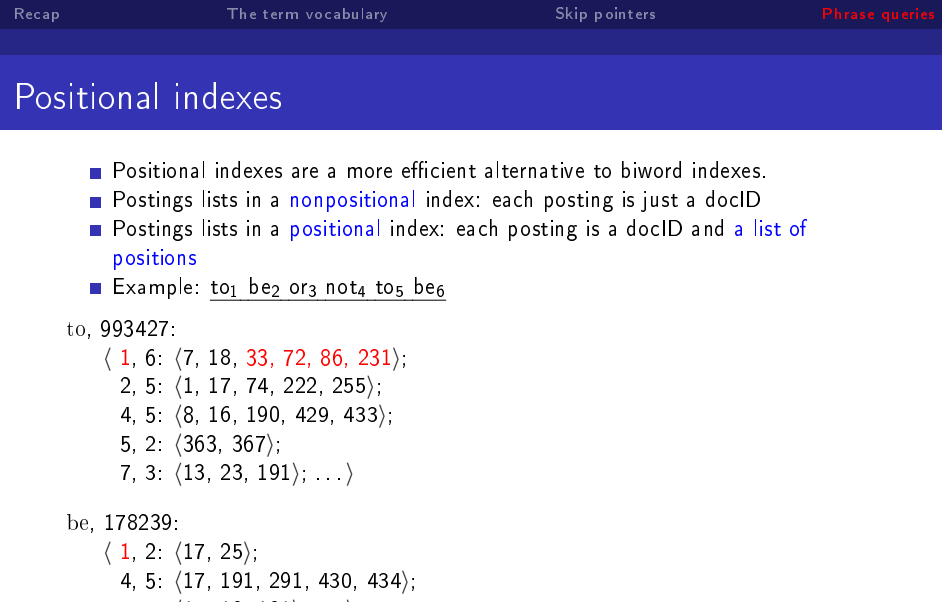

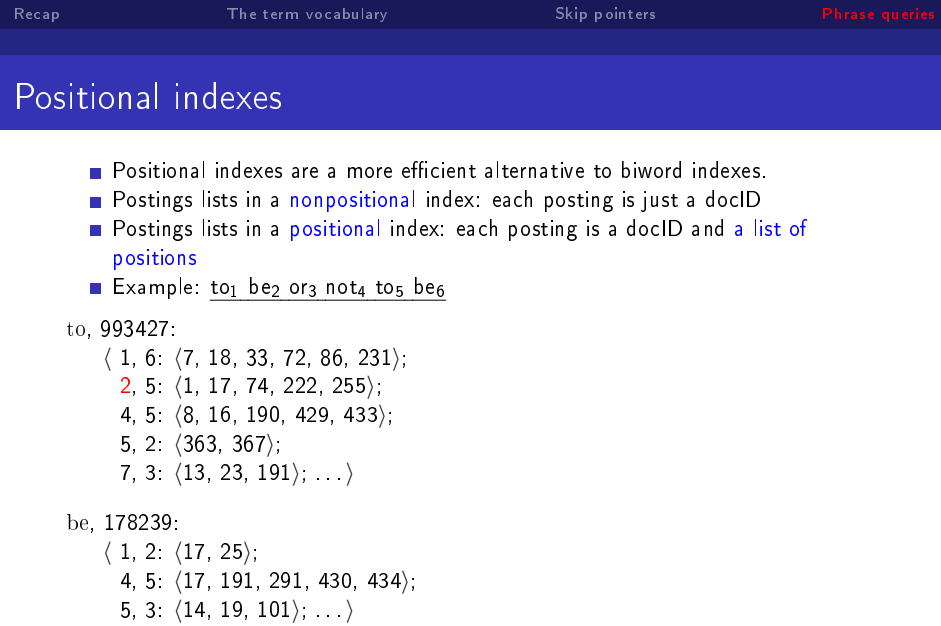

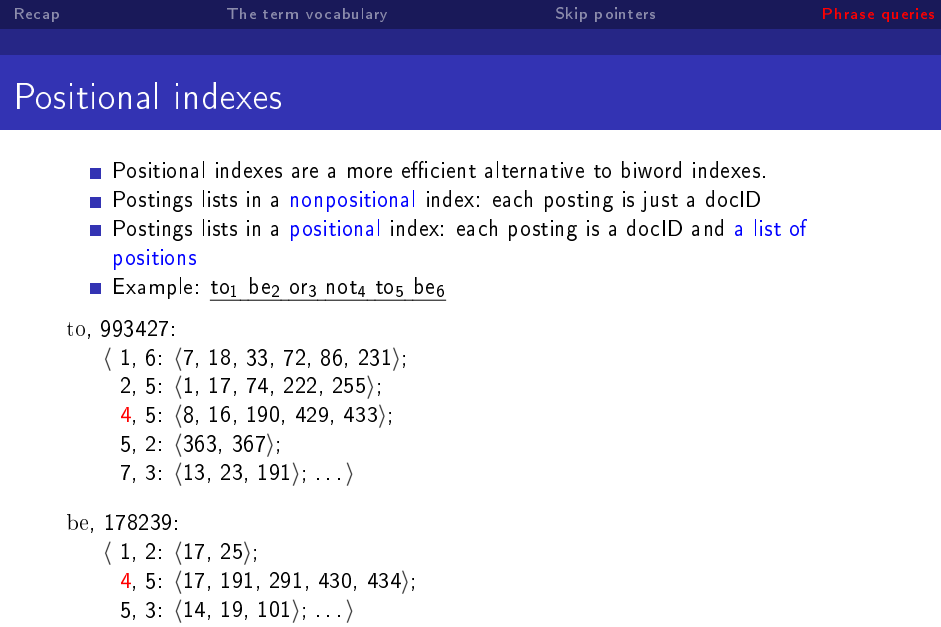

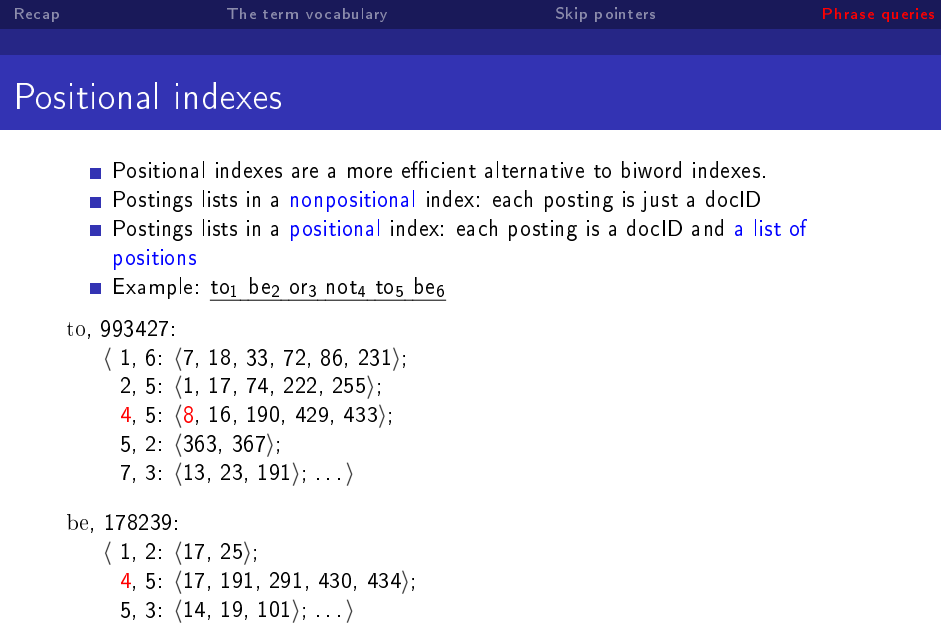

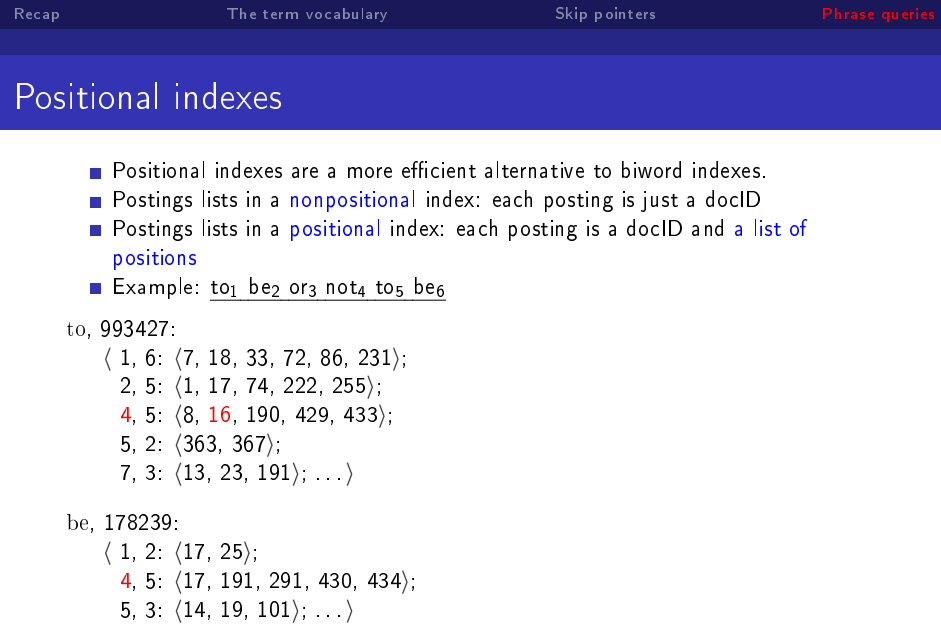

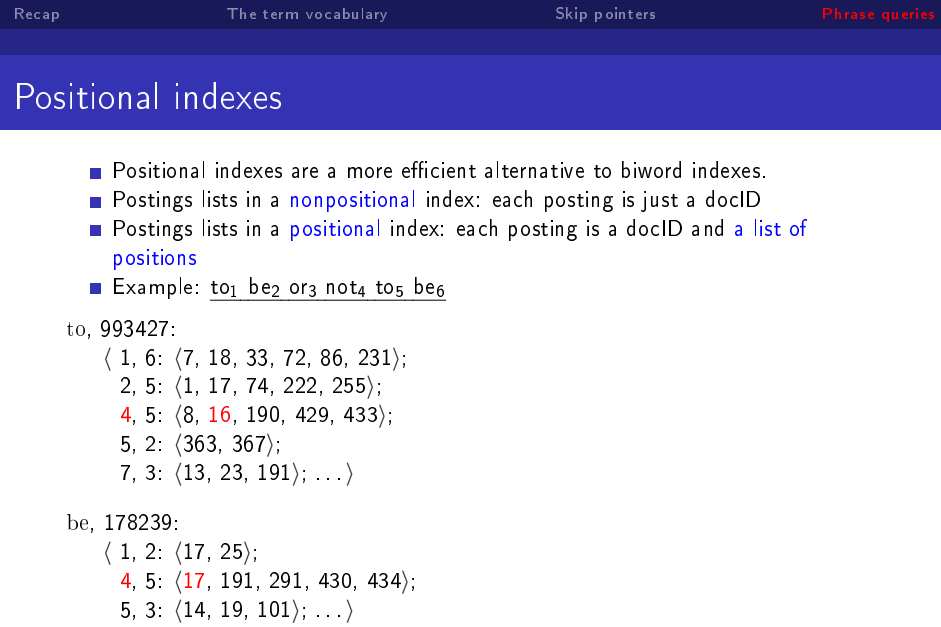

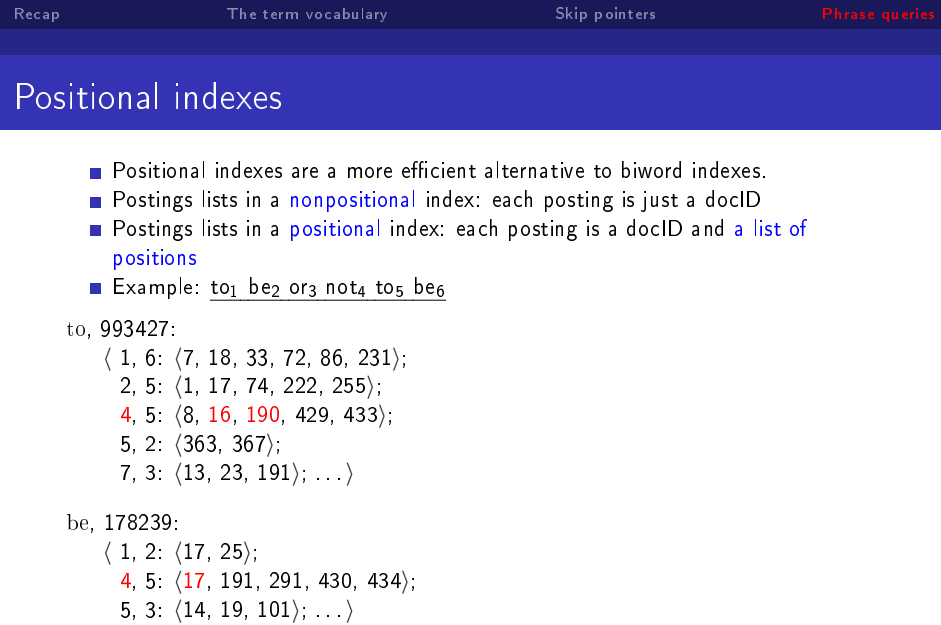

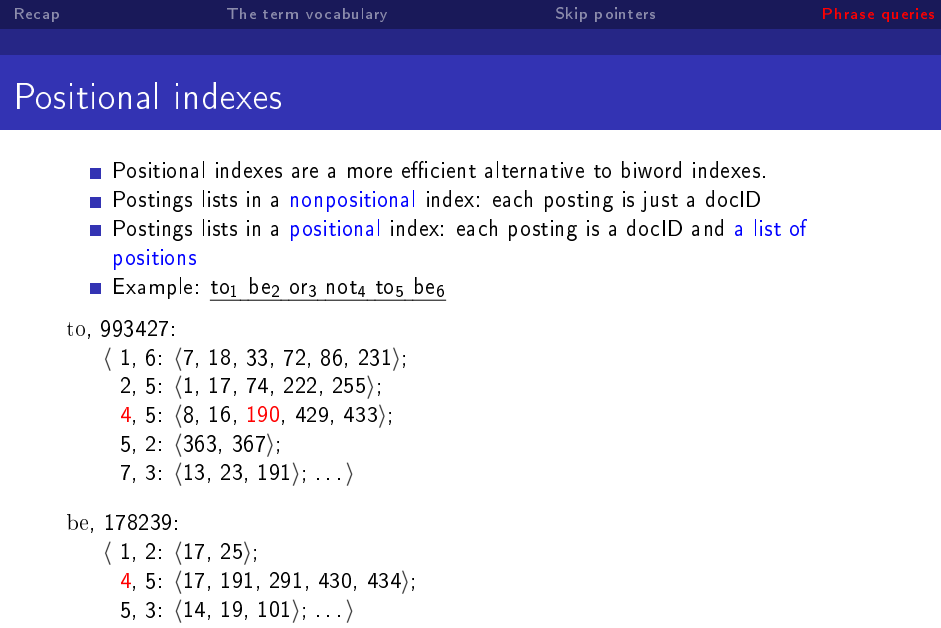

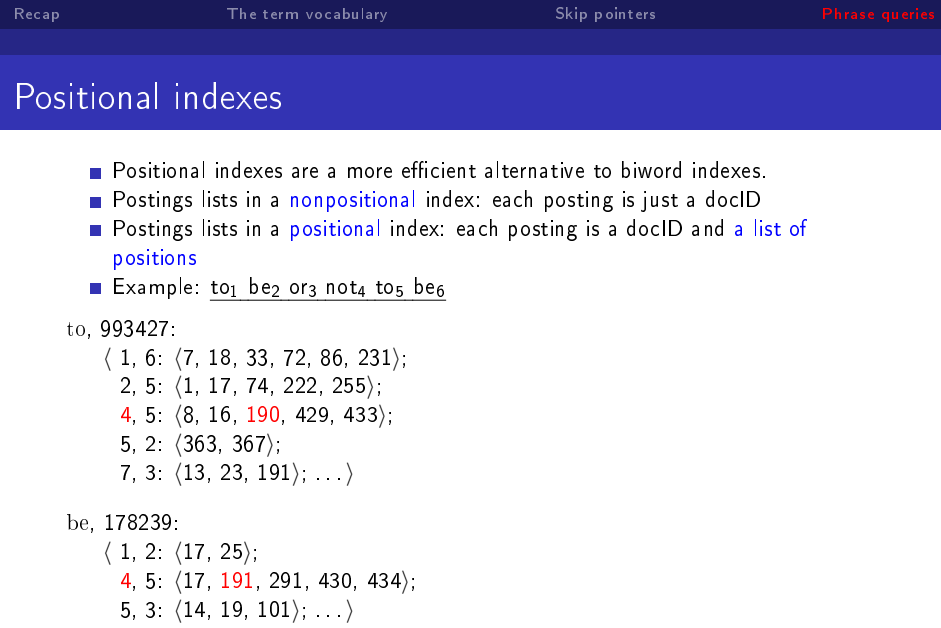

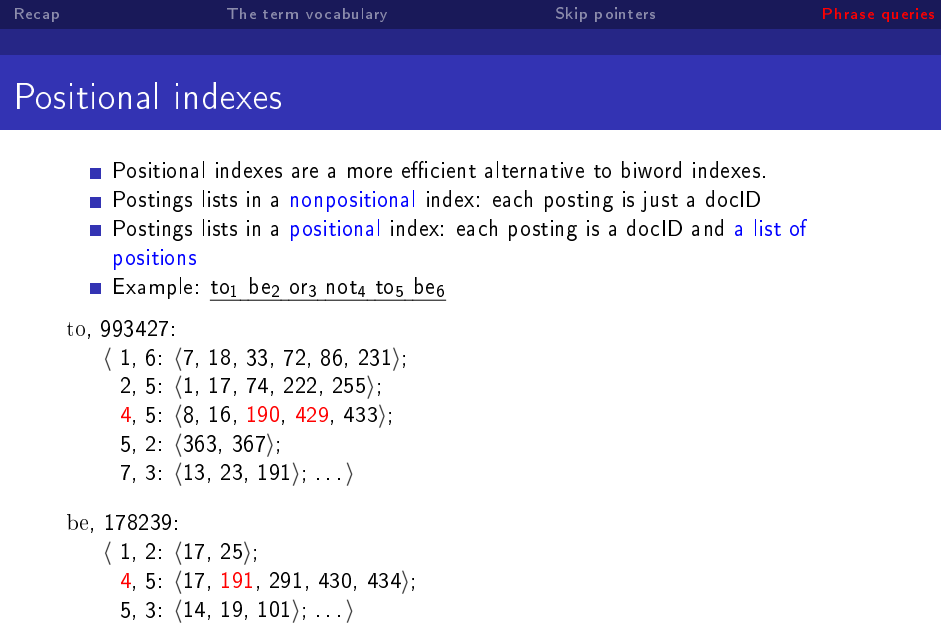

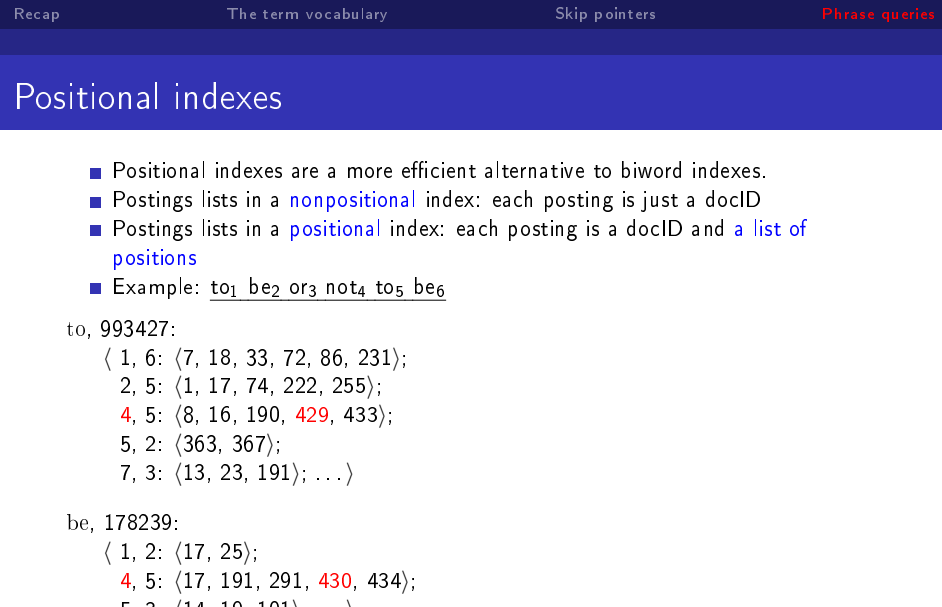

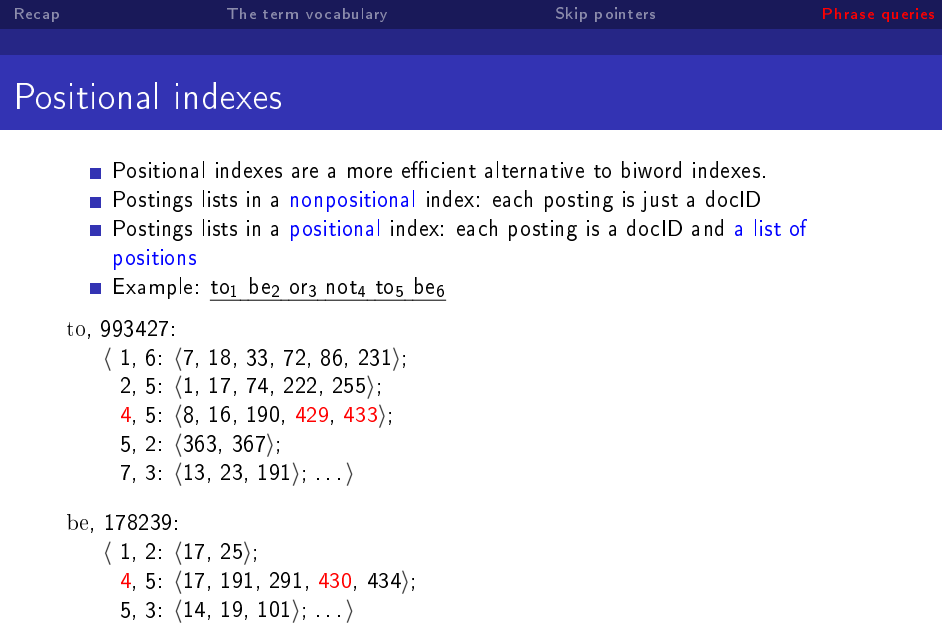

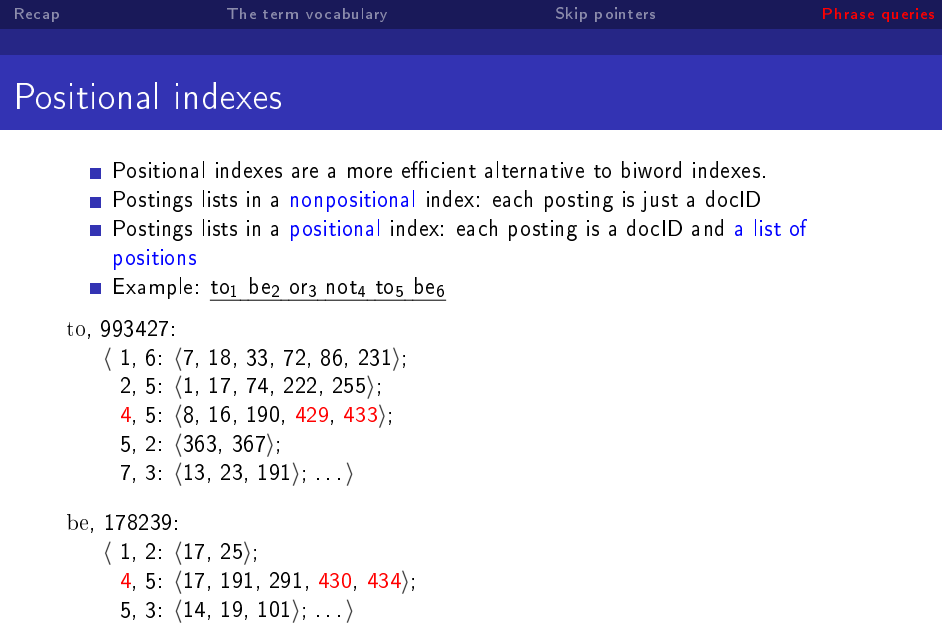

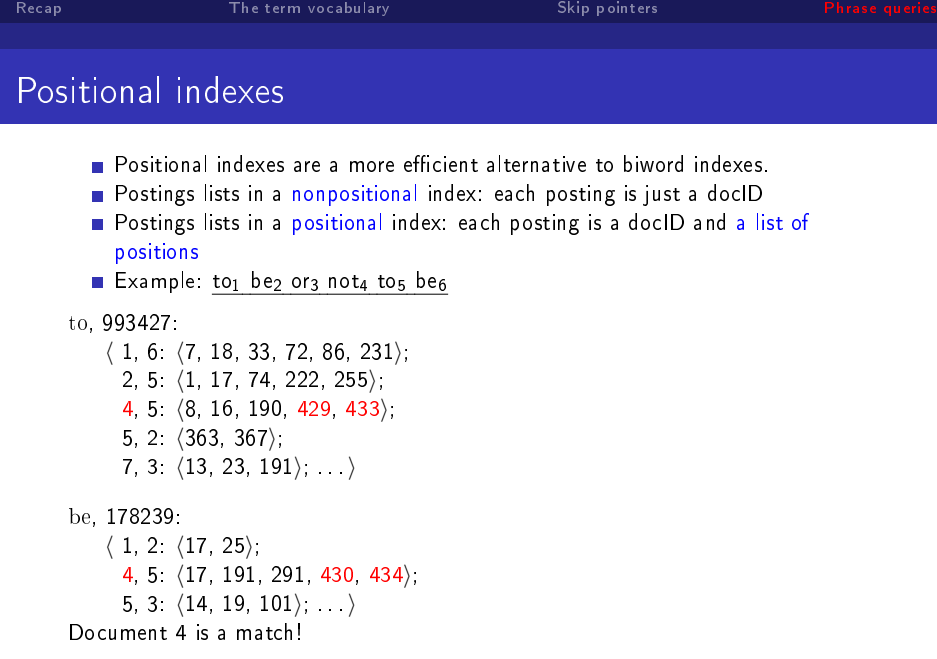

イロト K個 K K ミド K ミドー ミー の Q Q -

We just saw how to use a positional index for phrase searches.

**K ロ ト K 伊 ト K ヨ ト** 

 $\leftarrow \Xi \rightarrow$ 

目

 $299$ 

We just saw how to use a positional index for phrase searches.

We can also use it for proximity search.

(ロ) (伊)

∍

э

Þ

- We just saw how to use a positional index for phrase searches.
- We can also use it for proximity search.
- For example: employment  $\sqrt{3}$  place

B

э

**←ロ ▶ → イ 伊 →** 

- We just saw how to use a positional index for phrase searches.
- We can also use it for proximity search.
- For example: employment  $\frac{3}{3}$  place
- **Find all documents that contain** employment and place within 3 words of each other.

B

→ 伊 →

- We just saw how to use a positional index for phrase searches.
- We can also use it for proximity search.
- For example: employment  $\frac{3}{3}$  place
- **Find all documents that contain** employment and place within 3 words of each other.
- **Employment agencies that place healthcare workers are seeing** growth is a hit.

B

 $QQ$ 

- We just saw how to use a positional index for phrase searches.
- We can also use it for proximity search.
- For example: employment  $\frac{3}{3}$  place
- **Find all documents that contain** employment and place within 3 words of each other.
- **Employment agencies that place healthcare workers are seeing** growth is a hit.
- **Employment agencies that help place healthcare workers are** seeing growth is not a hit.

**K 伊 ト K ヨ ト** 

 $QQ$ 

■ Simplest algorithm: look at cross-product of positions of (i) employment in document and (ii) place in document

**K ロ ▶ K 伊 ▶ K** 

∍  $\,$   $\,$ ヨト Þ

- Simplest algorithm: look at cross-product of positions of (i) employment in document and (ii) place in document
- $\blacksquare$  Very inefficient for frequent words, especially stop words

4 0 8

→ 伊 ▶

∍

B

э

 $QQ$ 

∍

# Proximity search

- Simplest algorithm: look at cross-product of positions of (i) employment in document and (ii) place in document
- $\blacksquare$  Very inefficient for frequent words, especially stop words
- Note that we want to return the actual matching positions, not just a list of documents.
$QQ$ 

∍

# Proximity search

- Simplest algorithm: look at cross-product of positions of (i) employment in document and (ii) place in document
- Very inefficient for frequent words, especially stop words
- Note that we want to return the actual matching positions, not just a list of documents.
- This is important for dynamic summaries etc.

イロト イ母ト イミト イミト

目

 $299$ 

### "Proximity" intersection

```
POSITIONAL INTERSECT(p_1, p_2, k)answer \leftarrow \langle \ \rangle\mathbf{1}while p_1 \neq \text{NIL} and p_2 \neq \text{NIL}2
  3
       do if docID(p_1) = docID(p_2)then l \leftarrow \langle \ \rangle4
  5
                      pp_1 \leftarrow positions(p_1)
  6
                      pp_2 \leftarrow positions(p_2)
  \overline{7}while pp_1 \neq \text{NIL}8
                      do while pp_2 \neq \text{NIL}9
                           do if |pos(pp_1) - pos(pp_2)| \leq k10
                                  then ADD(I, pos(pp_2))11
                                  else if pos(pp_2) > pos(pp_1)12
                                             then break
13
                               pp_2 \leftarrow next(pp_2)14
                           while 1 \neq \langle and |I[0] - pos(pp_1)| > k15
                           do DELETE(I[0])16
                           for each ps \in I17
                           do ADD(answer, \langle \text{docID}(p_1), \text{pos}(pp_1), \text{ps} \rangle)
18
                           pp_1 \leftarrow next(pp_1)19
                      p_1 \leftarrow next(p_1)20
                      p_2 \leftarrow next(p_2)else if docID(p_1) < docID(p_2)21
22
                         then p_1 \leftarrow next(p_1)23
                         else p_2 \leftarrow next(p_2)
```
24 return answer

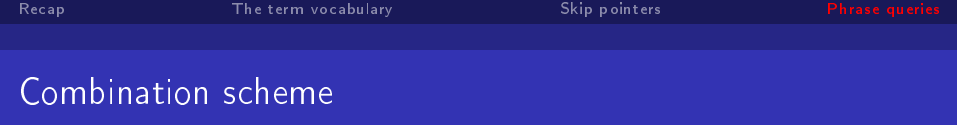

Biword indexes and positional indexes can be profitably combined.

K ロ ▶ K @ ▶ K 할 ▶ K 할 ▶ ... 할 ... 900

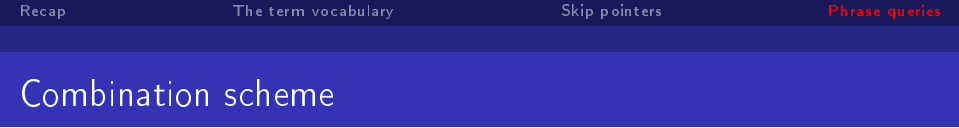

- Biword indexes and positional indexes can be profitably combined.
- Many biwords are extremely frequent: Michael Jackson, Britney Spears etc

 $\mathcal{A} \cong \mathcal{B}$ 

∍

€.  $\eta$ a

(ロ) (伊)

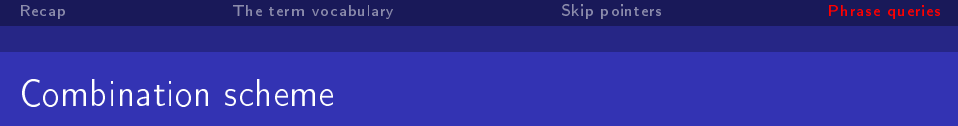

- $\blacksquare$  Biword indexes and positional indexes can be profitably combined.
- Many biwords are extremely frequent: Michael Jackson, Britney Spears etc
- For these biwords, increased speed compared to positional postings intersection is substantial.

 $\Rightarrow$ B

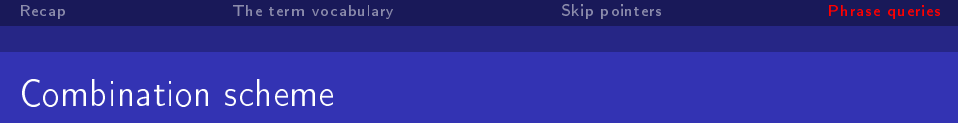

- Biword indexes and positional indexes can be profitably combined.
- Many biwords are extremely frequent: Michael Jackson, Britney Spears etc
- For these biwords, increased speed compared to positional postings intersection is substantial.
- **E** Combination scheme: Include frequent biwords as vocabulary terms in the index. Do all other phrases by positional intersection.

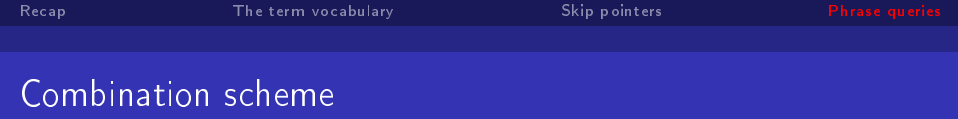

- $\blacksquare$  Biword indexes and positional indexes can be profitably combined.
- Many biwords are extremely frequent: Michael Jackson, Britney Spears etc
- For these biwords, increased speed compared to positional postings intersection is substantial.
- **E** Combination scheme: Include frequent biwords as vocabulary terms in the index. Do all other phrases by positional intersection.
- Williams et al. (2004) evaluate a more sophisticated mixed indexing scheme. Faster than a positional index, at a cost of 26% more space for index.

**K ロ ▶ K 伊 ▶ K** 

B

**K ロ ト K 何 ト K ヨ ト** 

 $\leftarrow \equiv$ 

B

 $2Q$ 

## "Positional" queries on Google

For web search engines, positional queries are much more expensive than regular Boolean queries.

**K ロ ▶ 【 何 ▶** 

∍

B

э

 $2Q$ 

### "Positional" queries on Google

- For web search engines, positional queries are much more expensive than regular Boolean queries.
- Let's look at the example of phrase queries.

 $\leftarrow$   $\leftarrow$   $\leftarrow$ 

 $2Q$ 

### "Positional" queries on Google

- For web search engines, positional queries are much more expensive than regular Boolean queries.
- Let's look at the example of phrase queries.
- Why are they more expensive than regular Boolean queries?

 $2Q$ 

## "Positional" queries on Google

- For web search engines, positional queries are much more expensive than regular Boolean queries.
- Let's look at the example of phrase queries.
- Why are they more expensive than regular Boolean queries?
- Can you demonstrate on Google that phrase queries are more expensive than Boolean queries?

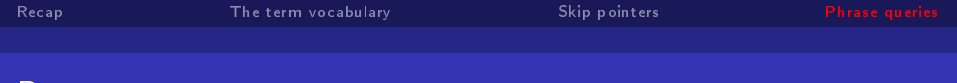

#### **Resources**

#### ■ Chapter 2 of IIR

K ロ ▶ K @ ▶ K 할 ▶ K 할 ▶ ... 할 ... 900

57 von 57 [Term Vocubular and Posting Lists](#page-0-0)

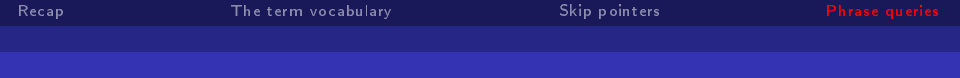

#### **Resources**

■ Chapter 2 of IIR

Resources at <http://ifnlp.org/ir>

3 동 H

B  $\mathbf{p}$  $\prec$ 

**Kロト K部ト** 

 $\equiv$  990

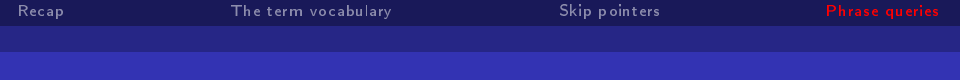

#### **Resources**

- Chapter 2 of IIR
- Resources at <http://ifnlp.org/ir>
- **Porter stemmer**

경기 지경기

**K ロ ▶ 《 伊 》 《** 

Ε.